**ГОСУДАРСТВЕННОЕ ОБРАЗОВАТЕЛЬНОЕ УЧРЕЖДЕНИЕ ВЫСШЕГО ПРОФЕССИОНАЛЬНОГО ОБРАЗОВАНИЯ «ДОНЕЦКИЙ НАЦИОНАЛЬНЫЙ ТЕХНИЧЕСКИЙ УНИВЕРСИТЕТ» ИНЖЕНЕРНО-ЭКОНОМИЧЕСКИЙ ФАКУЛЬТЕТ КАФЕДРА УПРАВЛЕНИЯ БИЗНЕСОМ И ПЕРСОНАЛОМ**

## **МЕТОДИЧЕСКИЕ УКАЗАНИЯ К ВЫПОЛНЕНИЮ КУРСОВОЙ РАБОТЫ ПО ДИСЦИПЛИНЕ «НОРМИРОВАНИЕ ТРУДА»**

(для студентов очной и заочной форм обучения квалификационного уровня «академический бакалавр» направления подготовки 38.03.03 «Управление персоналом» профиль «Управление персоналом и экономика труда»)

**ГОСУДАРСТВЕННОЕ ОБРАЗОВАТЕЛЬНОЕ УЧРЕЖДЕНИЕ ВЫСШЕГО ПРОФЕССИОНАЛЬНОГО ОБРАЗОВАНИЯ «ДОНЕЦКИЙ НАЦИОНАЛЬНЫЙ ТЕХНИЧЕСКИЙ УНИВЕРСИТЕТ» ИНЖЕНЕРНО-ЭКОНОМИЧЕСКИЙ ФАКУЛЬТЕТ КАФЕДРА УПРАВЛЕНИЯ БИЗНЕСОМ И ПЕРСОНАЛОМ**

## **МЕТОДИЧЕСКИЕ УКАЗАНИЯ К ВЫПОЛНЕНИЮ КУРСОВОЙ РАБОТЫ ПО ДИСЦИПЛИНЕ «НОРМИРОВАНИЕ ТРУДА»**

(для студентов очной и заочной форм обучения квалификационного уровня «академический бакалавр» направления подготовки 38.03.03 «Управление персоналом» профиль «Управление персоналом и экономика труда»)

> Рассмотрено на заседании кафедры «Управление бизнесом и персоналом» Протокол № 6 от 08.02.2017 г.

> Утверждено на заседании учебноиздательского совета ДОННТУ Протокол № 2 от 23.03.2017 г.

**Донецк ДОННТУ 2017**

УДК 331 (075.8)

Методические указания к выполнению курсовой работы по дисциплине «Нормирование труда» (для студентов очной и заочной форм обучения квалификационного уровня «академический бакалавр» направления подготовки 38.03.03 «Управление персоналом» профиль «Управление персоналом и экономика труда») / сост. О. А. Штагер. – Донецк : ДОННТУ,  $2017. - 39$  c.

Представлены указания к выполнению курсовой работы по дисциплине «Нормирование труда» для студентов очной и заочной форм обучения квалификационного уровня «академический бакалавр» направления подготовки 38.03.03 «Управление персоналом» профиль «Управление персоналом и экономика труда». Методические указания содержат задания и алгоритм решения, представлен список рекомендуемых литературных источников

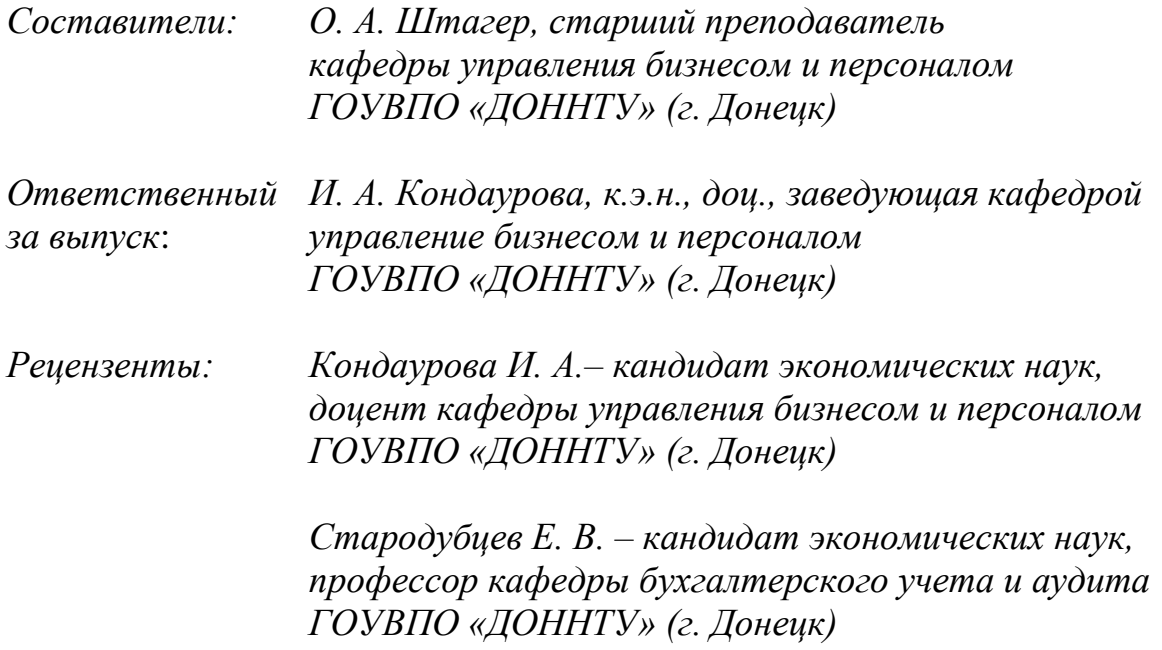

© О. А. Штагер

# **СОДЕРЖАНИЕ**

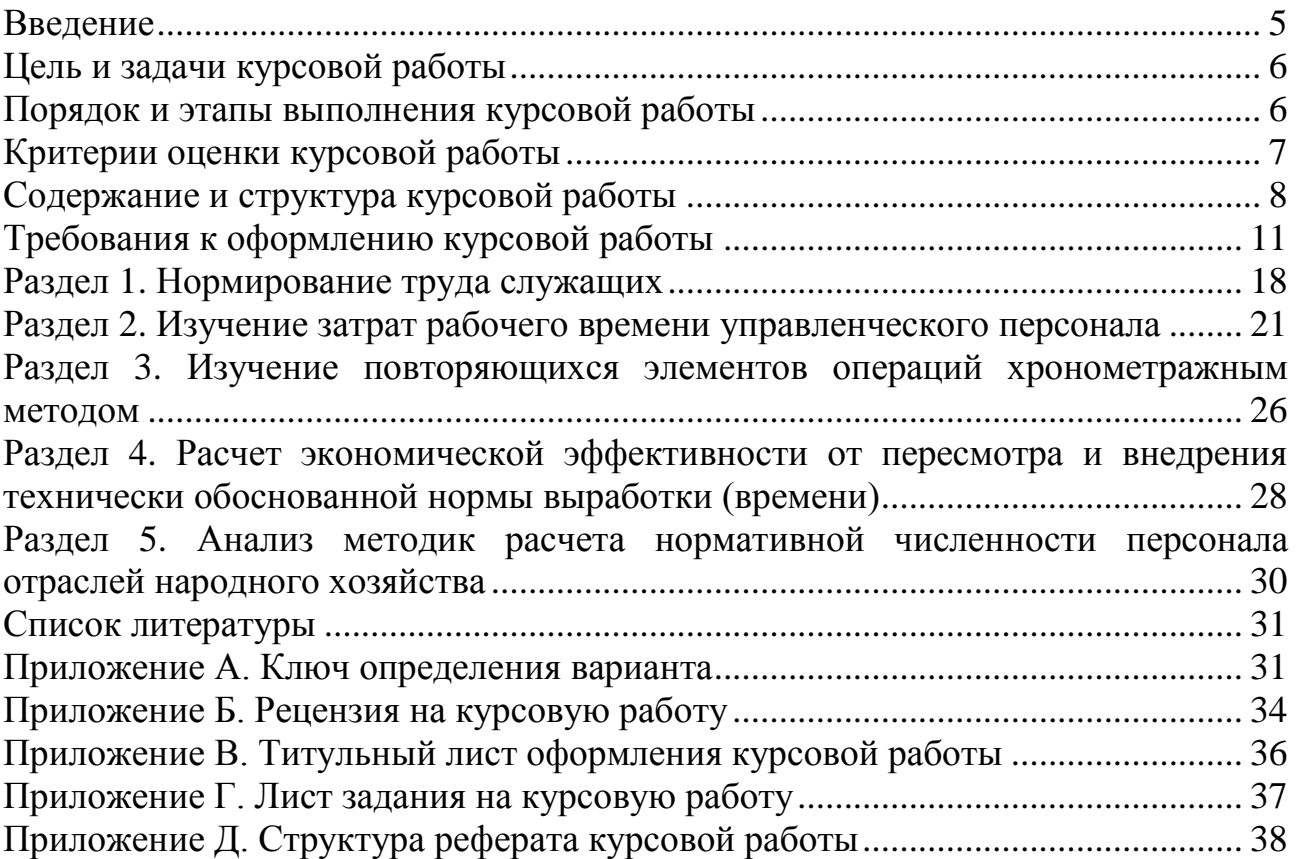

#### **ВВЕДЕНИЕ**

<span id="page-4-0"></span>Управление любой организацией, как правило, ориентировано на эффективное, рациональное и экономическое использование финансовых и материальных ресурсов для достижения поставленных целей. Применение в действенной системы нормирования труда обеспечивает организации повышение эффективности использования не только рабочей силы, но и всех факторов производства (улучшается использование техники прочих  $\mathbf{M}$ технологии, сырья и материалов, повышается эффективность организационной деятельности). Для успешного управления технологическим  $\overline{M}$ организационным процессами необходимо применять нормирование всех имеющихся ресурсов.

Целью дисциплины «Нормирование труда» является формирование системы теоретических и практических знаний у студентов в области нормирования труда на производстве (сущность трудовых операций и рабочих процессов, связанных с выполнением работниками производственных задач, приобретение умений выявлять производственные и социальные резервы экономии рабочего времени, повышение производительности труда, определение факторов, влияющих на трудовую деятельность с целью повышения ее эффективности).

Основные задачи дисциплины: ознакомление студентов с основными этапами возникновения, становления и развития науки о нормировании труда и современным состоянием научного знания в данной области; получение студентами теоретических знаний в области нормирования труда; овладение студентами важнейшими методами практической работы по анализу и совершенствованию нормирования труда; освоение методов расчета и анализа экономических показателей. характеризующих ТРУДОВЫХ состояние нормирования труда на предприятии, экономической эффективности от внедрения мероприятий по их совершенствованию.

Предметом ДИСЦИПЛИНЫ «Нормирование труда» являются производственные и социальные отношения по определению затрат рабочего времени на выполнение производственных задач, имеющих место в трудовой деятельности работников на производстве.

Знания, полученные при изучении дисциплины «Нормирование труда», могут использоваться в дальнейшем при изучении дисциплин «Управление персоналом», «Анализ трудовых показателей», «Аудит персонала» и другие. Изучение дисциплины «Нормирование труда» способствует формированию компетенций квалификационного уровня академический бакалавр направления 38.03.03 «Управление персоналом» профиль ПОЛГОТОВКИ «Управление персоналом и экономика труда» в соответствии с требованиями ГОС ВПО по указанному направлению подготовки.

<span id="page-5-0"></span>Целями курсовой работы по дисциплине «Нормирование труда» следует считать:

- закрепление умений самостоятельно проводить систематизацию и углубленное изучение теоретических проблем по тематике курсовой работы;
- овладение приемами (навыками) самостоятельной познавательной деятельности, выработку умения формировать суждения и выводы, логически последовательно и доказательно их излагать;
- систематическое применение компьютерных технологий в процессе обработке информации, расчетных и графических методов прогнозирования, планирования при исследовании проблем курсовой работы.

Теоретические положения подкрепляются анализом конкретного материала. Факты дают возможность в результате их изучения и сравнения сформулировать ту или иную идею, вывод.

Задачами курсовой работы являются:

- изучение организации и нормирование труда персонала кадровой службы и других структурных подразделений;
- рассмотрение нормирование труда работников кадровых служб и других структурных подразделений;
- изучение методологии нормирования труда работников кадровой службы и других структурных подразделений.

Курсовая работа носит учебно-исследовательский характер, но вместе с тем она должна опираться на новейшие достижения науки в своей сфере.

## **ПОРЯДОК И ЭТАПЫ ВЫПОЛНЕНИЯ КУРСОВОЙ РАБОТЫ**

<span id="page-5-1"></span>Для выполнения курсовой работы за студентом закрепляют руководителя, который на протяжении выполнения работы координирует и направляет деятельность студента по написанию курсовой работы, проводит консультирование.

Выполнение курсовой работы состоит из следующих этапов:

- выбор и утверждение варианта (вариант присваивается по номеру в списке группы и в соответствии с ключом выбора заданий (приложение А));
- сбор материалов по разделам и составление библиографического списка;
- составление рабочего плана курсовой работы;
- выполнение отдельных разделов работы;
- подготовка окончательного варианта работы и ее защита.

Курсовая работа подписывается студентом и предоставляется на кафедру в установленный срок. Окончательная оценка курсовой работы выставляется после ее защиты. Курсовая работа является допуском к экзамену. Студент, не выполнивший курсовую работу, к экзамену не допускается.

## **КРИТЕРИИ ОЦЕНКИ КУРСОВОЙ РАБОТЫ**

<span id="page-6-0"></span>Результаты курсовой работы оцениваются по установленным ниже критериям оценки.

«Отлично» выставляется за курсовую работу, в которой:

1. Всесторонне и глубоко разработана тема на основе анализа широкого круга источников информации. Дано убедительное теоретическое и практическое обоснование актуальности темы.

2. Показано применение научных методик в работе над объектом исследования, обобщен собственный опыт, иллюстрируемый различными наглядными материалами, правильно выполнены все расчеты.

3. Присутствует самостоятельность суждений и аргументация выводов, даны конкретные и обоснованные практические рекомендации.

4. Работа оформлена в соответствии со всеми требованиями.

5. Все этапы выполнены в срок.

«Хорошо» выставляется в случае, если нарушено одно из вышеизложенных требований, например, в случае ошибок в расчетах, выводах, но при условии достаточно полной, глубокой и самостоятельной проработки темы.

«Удовлетворительно» ставится за работу, если:

1. Библиография ограничена, проработаны только самые основные источники, без привлечения которых работа вообще не могла бы быть выполнена.

2. Содержание темы раскрыто в основном правильно.

3. Недостаточно полно обобщен собственный опыт работы.

4. Оформление работы правильное.

5. Большая часть работы выполнена в срок.

«Неудовлетворительно» ставится за работу, если:

1. Отсутствует анализ различных источников по теме. Содержание работы не раскрыто, не достигнута цель.

2. Отсутствует или слабо разработана практическая составляющая работы.

3. Допущено множество значительных ошибок в расчетах и оформлении.

4. Большая часть работы выполнена не в установленные сроки.

При получении неудовлетворительной оценки студент повторно выполняет работу по новой теме или исправляет прежнюю.

Соотношения между суммой баллов по балльной шкале и оценками по шкалам – государственной и ECTS приводятся в таблице 1.

#### Таблица 1

## Соотношения между суммой баллов по 100-бальной шкале и оценками по шкалам - государственной и ECTS

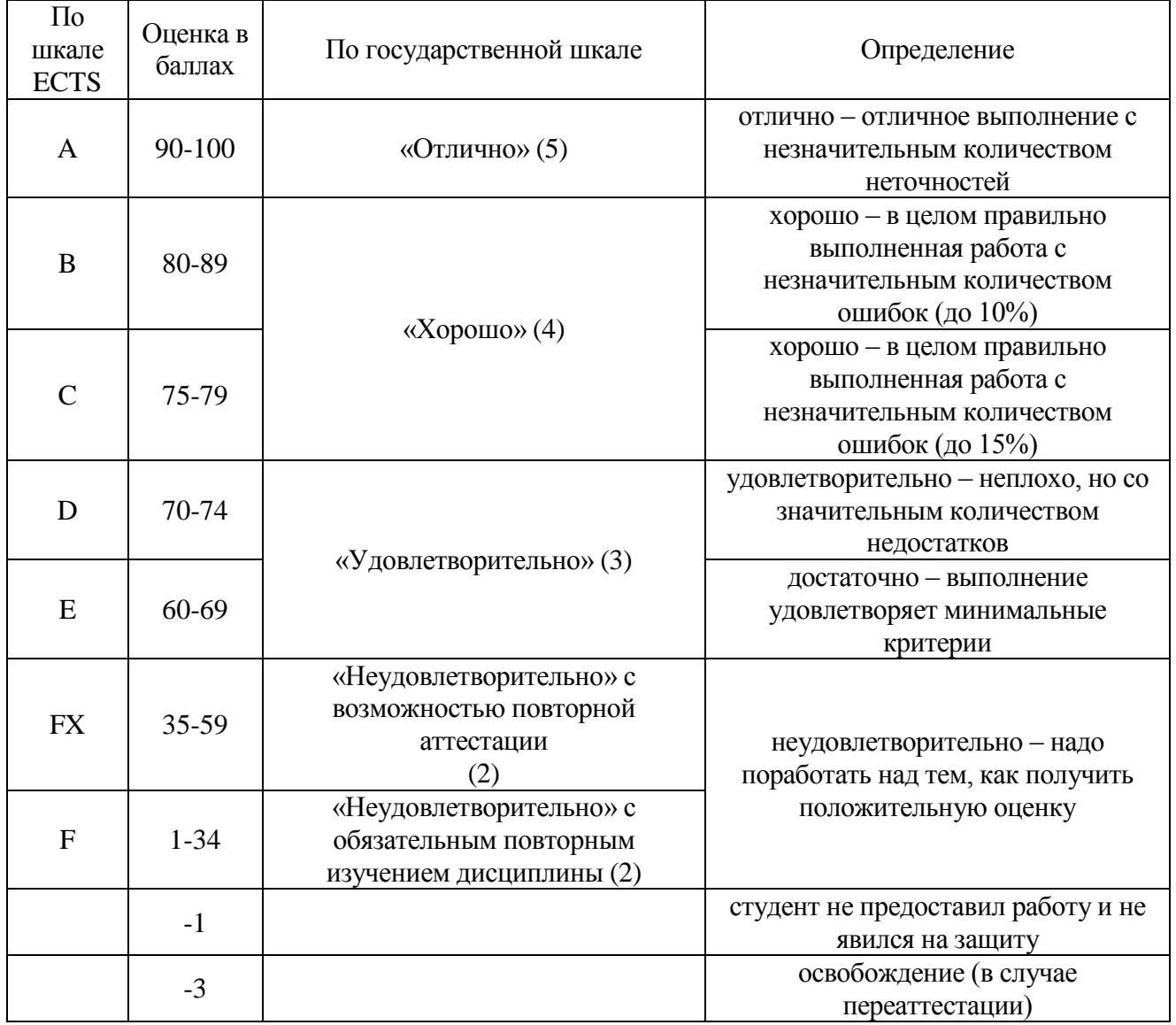

По результатам проверки студенту выдается рецензия на курсовую работу (приложение Б).

## СОДЕРЖАНИЕ И СТРУКТУРА КУРСОВОЙ РАБОТЫ

<span id="page-7-0"></span>Требования курсовой работы учебно- $\mathbf{K}$ содержанию носят исследовательский характер.

Первое требование - направленность, актуальность и практическое значение (ценность) курсовой работы.

Второе требование - комплексный системный подход к разрешению задач определенных курсовой работой.

Третье требование – применение компьютерных технологий сбора, обработки информации и проведения аналитических расчетов, прогнозирования и стратегического и оперативного планирования.

Четвертое требование – наличие элементов творчества.

Выполнение курсовой работы по дисциплине «Нормирование труда» призвано сформировать у студентов более четкое восприятие всей полноты, глубины, сложности и многогранности проблем нормирования труда, а также привить определенные навыки практического применения полученных теоретических знаний. Вместе с тем решение конкретной задачи прикладного или теоретического характера в условиях реальных организаций позволяет студентам получить ценный опыт и развить умения самостоятельной творческой деятельности.

Структура курсовой работы должна соответствовать предъявленным к ней требованиям. В общем виде структура курсовой работы включает:

- титульный лист;
- задание на курсовую работу;
- реферат;
- содержание;
- введение;
- разделы курсовой работы (основная часть);
- заключение (выводы);
- список использованных источников (список литературы);
- приложения.

Титульный лист на курсовую работу представлен в приложении В. В приложении Г приведен бланк задания.

Реферат (аннотация) должен содержать краткое изложение основных результатов работы, область их практического применения и ожидаемые технико-экономические показатели. В конце реферата указывается перечень ключевых слов, который должен содержать от 5 до 15 слов (словосочетаний), напечатанных заглавными буквами в именительном падеже в строку через запятые. По окончанию перечисления точка в конце не ставится. Примерная структура реферата приведена в приложении Д.

Например: ПЕРСОНАЛ, УПРАВЛЕНИЕ, ТРУД, НОРМИРОВАНИЕ, ХРОНОМЕТРАЖ, РАБОЧЕЕ ВРЕМЯ, ПОКАЗАТЕЛЬ

Содержание курсовой работы должно включать введение, наименование всех разделов, заключение, список использованных источников и информацию о приложениях с указанием номеров страниц, на которых размещается начало материала.

Введение целесообразно писать после того, как курсовая работа полностью выполнена. Во введении рассматривается актуальность темы, основные положения и документы, лежащие в основе выполнения курсовой работы, кратко характеризуется современное состояние вопроса или проблемы. Формулируются цель, задачи, новизна темы и возможные пути решения. Постановка задач определяет содержание работы. Во введении указываются объект и предмет исследования. Объем введения не должен превышать трех страниц.

При формулировке цели работы необходимо иметь в виду, что она должна четко соответствовать рассматриваемой тематике. Не следует формулировать цель как «исследование ...», «изучение ...», так как эти слова указывают на средство достижения цели, а не на саму цель.

Задачи курсовой работы конкретизируют цель, и раскрывают способы ее достижения. Они могут быть представлены в следующей редакции: «Цель исследования обусловливает необходимость решения следующих задач:

 $-$  рассмотреть...

- исследовать...

- провести анализ (проанализировать)...

 $-$  ОПЕНИТЬ...

 $-$  осуществить...

- усовершенствовать...

 $-$  обосновать...

- предложить...

 $-BBIABMTb...$ 

 $-$  определить...

 $-$  обобщить... и т. д.».

Формулировать задачи необходимо как можно тщательнее, поскольку описание их решения составляет содержание разделов работы.

Объект исследования - это процесс или явление, порождающее проблемную ситуацию, выбранную для изучения. Предмет исследования определяет тематику работы. В объекте выделяется та его часть, которая является предметом исследования. Именно на него направлено основное внимание студента.

Методологической и информационной базой работы являются работы зарубежных ученых. отечественных  $\overline{M}$ первичные данные. ведущих характеризующие объект исследования. нормативная документация, статистические материалы и прочее.

Во введении указывают перечень использованных методов исследования для достижения поставленной в работе цели.

Не рекомендуется размещать таблицы, рисунки, формулы, не допускается давать определения и толкования терминов или категорий, приведение большой по объему классификации объектов.

Во введении формулируется научная новизна результатов и практическая значимость работы. В качестве научной новизны могут быть: проведенный автором исследования критический логико-сравнительный анализ существующих в современной экономической литературе мнений, концепций, гипотез и т. д., относительно исследуемой проблемы; предложенная автором классификация относительно предмета исследования, функций, методов и методик, и т.п.; анализ терминологического аппарата и сделанные дополнения или опровержения объяснений отдельных терминов, определений, категорий; использование новейших, не внедренных в современную практику, методов и методик исследования; совершенствование существующих методов (методик); обоснованная стратегия дальнейшего развития предприятия; разработанные рекомендации; экономически обоснованные решения по повышению эффективности использования ресурсов предприятия и др.

Не могут считаться научной новизной результаты принадлежащие другим авторам и не обоснованные предложения.

Основная часть курсовой работы представлена разделами. В выводах в логической последовательности излагаются полученные результаты теоретического и практического исследования, проведенного в работе, и разработанные рекомендации и предложения.

Список литературы должен содержать перечень всех использованных источников, и оформлен в соответствии с требованиями.

В приложения следует выносить вспомогательный материал, который загромождает основную часть работы или является дополнительным при выполнении промежуточных расчетов, таблицы, инструкции, методики, иллюстрации вспомогательного характера, заполненные формы отчетности и другие документы.

## **ТРЕБОВАНИЯ К ОФОРМЛЕНИЮ КУРСОВОЙ РАБОТЫ**

<span id="page-10-0"></span>Курсовая работа должна бать выполнена на компьютере с использованием типа шрифта Tіmes New Roman текстового редактора Microsoft Word, цвет шрифта – черный. Размер шрифта 14 пт с полуторным межстрочным интервалом. Интервал перед (до) и после абзаца должен быть установлен по нулю.

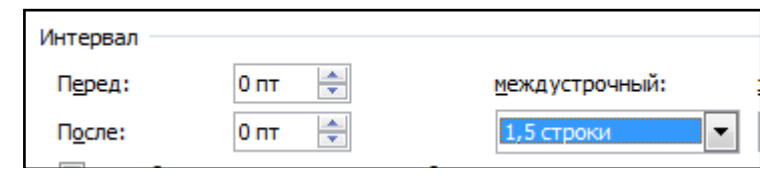

Курсовая работа имеет следующие размеры полей для листа книжной ориентации: левое - 25 мм, правое - 10 мм, нижнее - 20 мм, верхнее - 20 мм, верхний колонтитул - 1,25 мм.

Формулы печатают с помощью редактора Microsoft Equation или редактора формул текстового редактора Microsoft Word.

Фразы, начинающиеся с новой (красной) строки, печатают с абзаца отступом 1,25 см от начала строки.

Заголовки структурных частей работы «СОДЕРЖАНИЕ», «ВВЕДЕНИЕ», «РАЗДЕЛ», «ВЫВОДЫ», «СПИСОК ЛИТЕРАТУРЫ» указываются большими буквами симметрично тексту. Заголовки подразделов – маленькими буквами (кроме первой большой) с абзаца. Точку в конце заголовка не ставят.

В заголовке разделов не допускается перенос слов. Каждый раздел (структурную часть) работы размещают с новой страницы.

Заголовки основных структурных элементов выполняются прописными буквами жирным шрифтом, а заголовки параграфов – обычным шрифтом. Не допускается использовать подчеркивание и курсив.

Не допускается размещать название подраздела в нижней части страницы, если после него расположена только одна строка текста.

Между заголовком и текстом должна быть один свободная строка, между подразделами – две свободных строки.

Подчеркивать заголовки и переносить слова в заголовке не допускается.

Разделы должны иметь порядковые номера на протяжении всего текста курсовой работы, обозначенные арабскими цифрами без точки и записанные с абзацного отступа.

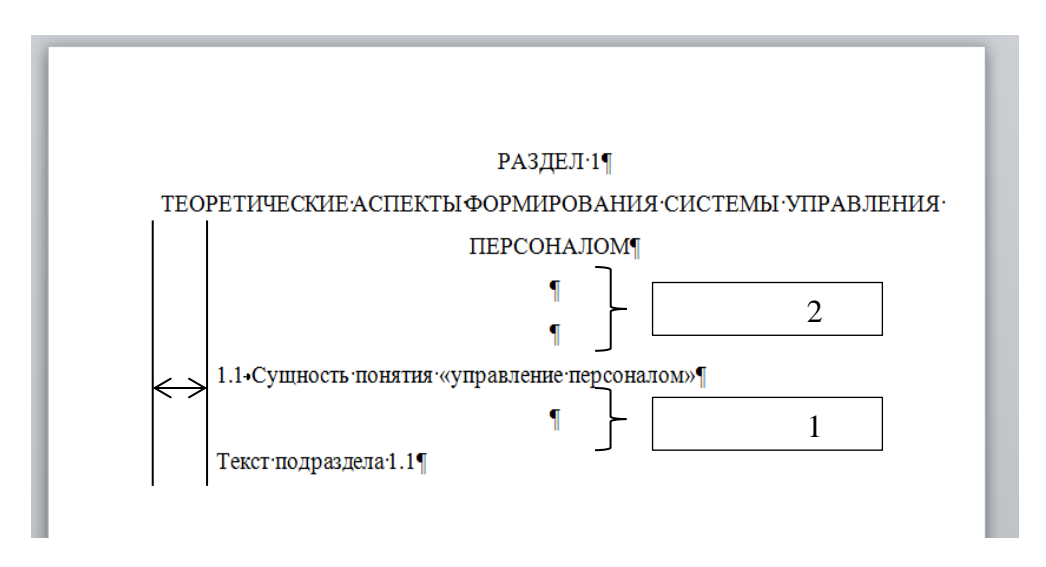

Нумерацию страниц, разделов, подразделов, рисунков, таблиц, формул указывают арабскими цифрами без знака №.

Первой страницей работы является титульный лист, который включают в общую нумерацию страниц, но не проставляют его номер. Следующие страницы нумеруют в правом верхнем углу страницы без точки в конце.

Такие структурные части работы, как ЗАДАНИЕ, СОДЕРЖАНИЕ, ВВЕДЕНИЕ, ВЫВОДЫ, СПИСОК ЛИТЕРАТУРЫ не имеют порядкового номера. Однако все листы, на которых размещены указанные структурные части, нумеруют в обычном порядке. Не нумеруют только их заголовки, то есть нельзя печатать: «1.Введение» или «6.ВЫВОДЫ». Номер раздела ставят после слова «РАЗДЕЛ», после номера точку не ставят, потом с красной строки печатают заголовок раздела.

Подразделы нумеруют в пределах каждого раздела. Номер подраздела состоит из номера раздела и порядкового номера подраздела, разделенных

точкой. В конце номера подраздела точку не ставят, например: «1.1» (Первый подраздел первого раздела). Затем в той же строке идет заголовок подраздела.

Для всех иллюстраций принято единое обозначение «Рисунок» и нумеруют последовательно в пределах раздела, за исключением иллюстраций, представленных в приложениях.

При ссылке на иллюстрацию в тексте работы отмечают ее вид (диаграмма, график, схема) и номер. При повторной ссылке на иллюстрацию используют сокращенное слово «смотри» (например, «см. рис. 1.2»). На все иллюстрации в тексте должны быть ссылки.

Номер иллюстрации состоит из номера раздела и порядкового номера иллюстрации, разделенных точкой. Перед и после рисунка или схемы ставится одна пустая строка. Рисунки размещаются без границ.

Например: Рис. 1.2 (второй рисунок первого раздела). Номер иллюстрации, ее название и объяснительные подписи размещают последовательно под иллюстрацией. Нумеруют иллюстрацию по общим правилам и ссылаются на нее в виде выражения в круглых скобках - (см. рис. 3.1).

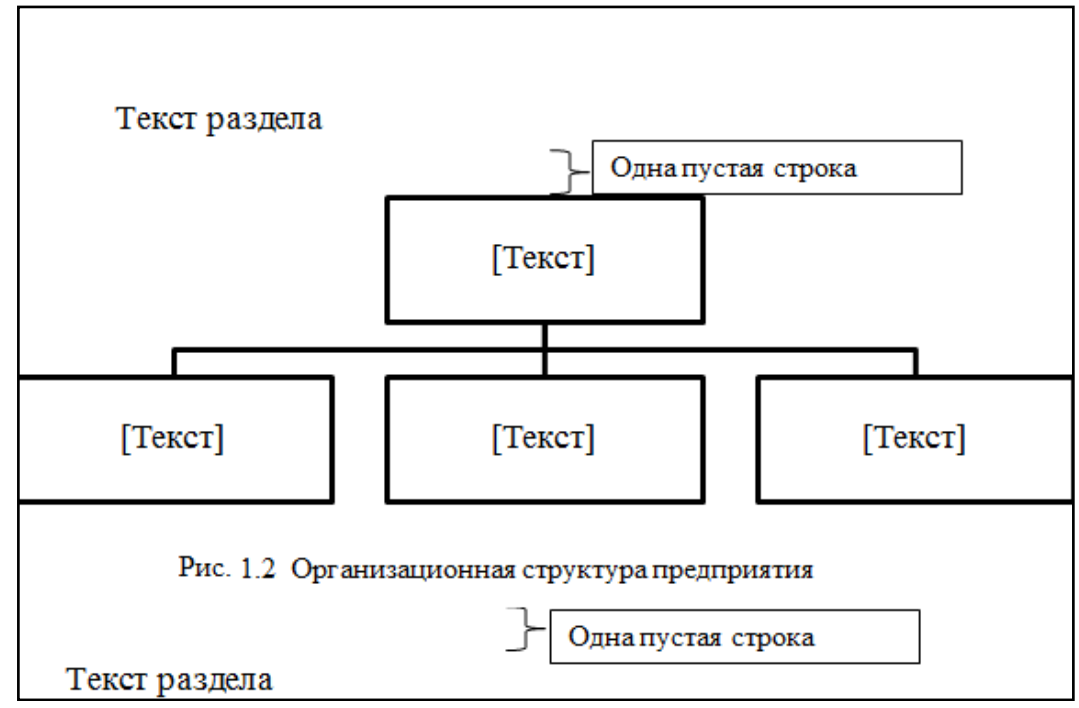

Таблицы нумеруют последовательно в пределах раздела. Над таблицей справа размещают надпись «Таблица» с указанием ее номера, который состоит из номера раздела и порядкового номера таблицы, разделенных точкой, например, «Таблица 2.2» (вторая таблица второго раздела).

Каждая таблица должна иметь название, которое размещают над таблицей и печатают симметрично к тексту. Название и слово «Таблица» начинают с большой буквы. Название не подчеркивают.

Заголовок каждой графы в шапке таблицы должен быть по возможности коротким. Заголовки граф таблицы начинаются с прописных букв, подзаголовки – с малых. Если показатели таблицы имеют разные единицы

измерения, то нужно выделять отдельный столбик (графу) для них. Если все показатели таблицы имеют одинаковые единицы измерения, их выносят в заголовок.

Таблицу размещают после первого упоминания о ней в тексте таким образом, чтобы ее можно было читать без поворота работы. Таблицу с большим количеством строк можно переносить на другую страницу. При переносе части таблицы на другую страницу слово «Таблица» ее номер указывают один раз справа над первой частью таблицы, над другими частями пишут слова «Продолжение табл.2.2» и «Окончание табл.2.2».

Таблица 2.2

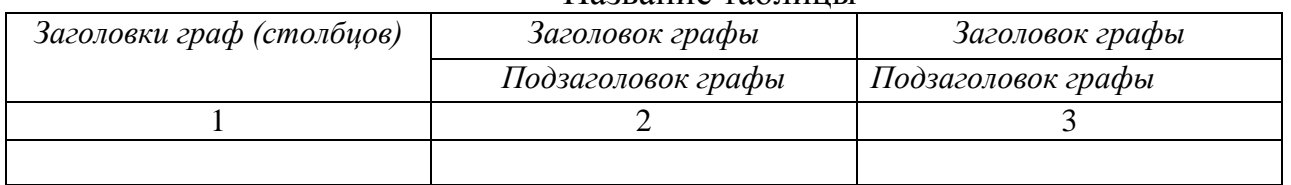

Название таблицы

………………..

Продолжение табл.  $2.2$ 

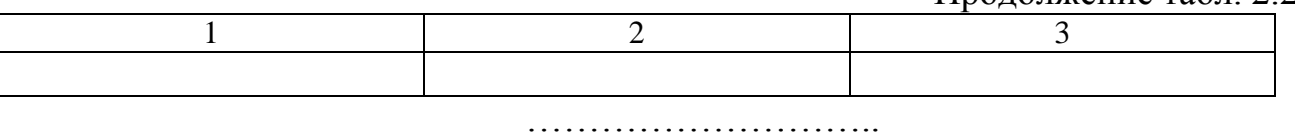

#### Окончание табл. 2.2

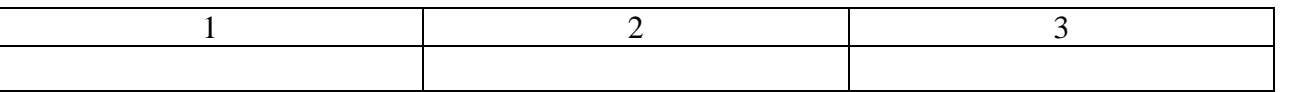

Если цифровые или иные данные в какой-то строке таблицы отсутствуют, то в ней ставят прочерк.

Обозначения единиц измерения должны соответствовать стандартам. Цифры в графах таблицы следует проставлять так, чтобы соответствующие разряды чисел по всей колонке были размещены друг под другом. Нужно придерживаться одинакового количества десятинных знаков для всех значений цифровых величин в одной графе.

В случае необходимости нумерации строк их порядковые номера ставят перед названием заголовков строк. Название аналитической таблицы должно кратко отражать ее содержание и включать название исследуемой организации, период, за который производится расчет показателей.

По результатам каждого отдельного расчета аналитических показателей приводится вывод. В выводе указывается на наличие положительных или отрицательных изменений показателей в динамике, по сравнению с планом, на удовлетворительный или неудовлетворительный уровень показателя (по возможности, при наличии его нормативного или среднеотраслевого значения).

Структура вывода следующая:

1) констатация факта (изменение показателей – рост, снижение);

оценка изменения (благоприятное, положительное, отрицательное, 2) негативное, заметное, сильное, слабое, незначительное) показателя;

какие факторы повлияли на изменение результативного показателя и было  $\overline{u}$ воздействие **(перечислить** факторы. указать каким на ИX положительное или негативное влияние, незначительное, слабое или сильное, существенное влияние);

как устранить негативные явления или улучшить текущее состояние; 4) указать направления поиска возможных резервов улучшения результативного показателя, повышения эффективности.

В конце каждого раздела по анализу приводится вывод, обобщающий все аналитические расчеты, проведенные в рамках раздела. Наличие вывода обязательно, поскольку он позволяет студенту выявить наиболее значимые тенденции, закономерности и соответственно выработать и предложить в дальнейшем резервы повышения эффективности хозяйственной деятельности.

Формулы в работе (если их больше одной) нумеруют в пределах раздела. Номер формулы состоит из номера раздела и порядкового номера формулы в разделе, разделенных точкой. Номера пишут по правому полю страницы в одной строке с соответствующей формулой в круглых скобках, например: (3.1) (первая формула третьего раздела).

Объяснение значений символов и числовых коэффициентов надо подавать непосредственно под формулой в той последовательности, в которой они даны в формуле. Значение каждого символа и числового коэффициента записывают с абзаца. Первую строку пояснения начинают со слова «где» без двоеточия.

Например,

Рассчитаем образовательно-квалификационный уровень персонала по формуле:

$$
OK = \frac{q_{BO}}{q},\tag{3.1}
$$

где ОК - образовательно-квалификационный уровень персонала;

Ч<sub>во</sub> – численность персонала с высшим образованием, чел.;

Ч - численность персонала предприятия (общая), чел.

Уравнения и формулы следует отделять от текста свободными строками. Выше и ниже каждой формулы оставляют по одной свободной строке.

Нумеровать стоит только те формулы, на которые есть ссылки в тексте. Другие нумеровать не рекомендуется.

Порядковые номера обозначают арабскими цифрами в круглых скобках по правому полю страницы без точек от формулы к ее номеру. Номер, который не размещается в строке с формулой, переносят в следующий ряд ниже формулы. Номер формулы при ее переносе помещают на уровне последней строки. Номер формулы-дроби подают на уровне основной горизонтальной черты формулы.

Если уравнение не помещается в одну строку, его переносят на другою после знаков равенства  $(=)$ , плюс  $(+)$ , минус  $(-)$ , умножение  $(\cdot)$ , деления  $(:)$ .

Текст цитаты начинается и заканчивается кавычками и приводится в той грамматической форме, в которой он представлен в источнике, с сохранением особенностей авторского написания.

Пропуск слов, предложений, абзацев при цитировании допускается без искажения авторского текста и указывается тремя точками. Они ставятся в любом месте цитаты (в начале, середине, в конце).

Каждая цитата обязательно сопровождается ссылкой на источник.

При косвенном цитировании (пересказе, изложении мыслей других авторов своими словами), что дает значительную экономию текста, следует быть точным в изложении мыслей автора, корректным в отношении оценки его результатов, и давать соответствующие ссылки на источник.

Если используют сведения, материалы из монографий, обзорных статей, других источников, имеющих большое количество страниц, тогда в ссылке необходимо точно указать номера страниц, иллюстраций, таблиц, формул источника, на которые даны ссылки в работе.

Ссылки в тексте работы на источники делают в соответствии с их перечнем в списке литературы в квадратных скобках, например, «... в работах  $[1-3]$  ...», или [5, c.12], [25, c. 147 – 149].

При написании курсовой работы студент должен ссылаться на источники, материалы или отдельные результаты, которые приводятся в работе. Ссылки на иллюстрации курсовой работы указывают порядковым номером иллюстрации.

Например: «На рис.2.2 представлена структура …».

Ссылки на формулы курсовой работы указывают порядковым номером формулы в скобках.

Например: «... в формуле (3.2)».

На все таблицы курсовой работы должны быть ссылки в тексте, при этом слово «таблица» в тексте пишут сокращенно.

Например: «... в табл. 1.2 произведен расчет показателей …»

Список литературы содержит библиографические описания использованных источников и размещается после выводов. Информацию об источниках, включенных в список, необходимо давать в соответствии с требованиями государственного стандарта с обязательным указанием названий работ. Список использованных источников приводится либо в алфавитном порядке, либо по мере появления ссылок по тексту работы со сквозной нумерацией.

Приложения оформляют как продолжение работы после списка литературы, размещая их в порядке появления ссылок в тексте работы.

Например: «... приведены в Приложении А»

Каждое приложение начинается с новой страницы. Им дают заголовки, напечатанные вверху строчными буквами с первой большой симметрично текста страницы. Посередине строки над заголовком строчными буквами с первой большой печатается слово «Приложение \_\_» и большая буква, обозначающая Приложение.

Приложения стоит обозначать последовательно большими буквами. Например, Приложение А, Приложение Б и т.д. Первое приложение обозначается как Приложение А. Рекомендуется исключить из обозначений приложений буквы Ё, 3, Й, О, Ч, Ъ, Ы, Ь. Если в курсовой работе одно приложение, оно обозначается без буквы. Заголовок приложения отражает его содержание. Заголовок приложения записывают под обозначением приложения с заглавной буквы без пустых строк. Каждое приложение начинают с новой страницы.

#### **РАЗДЕЛ 1. НОРМИРОВАНИЕ ТРУДА СЛУЖАЩИХ**

<span id="page-17-0"></span>Одна из главных задач нормирования труда служащих – сделать их труд обоснованным и эффективным. Решение этой задачи требует широкого использования нормативного метода установления, основанного на разработке нормативов, предназначенных для определения необходимого количества штатных единиц работников, как по отдельным направлениям, так и по предприятию в целом.

В настоящее время наибольшее применение получили нормативы численности служащих по функциям управления. Такие нормативы имеются в каждой отрасли.

#### Исходная информация

В фирме рассматриваются нормативы численности служащих. Цель расчетов – определение необходимой численности служащих, выявление отклонений фактической численности от нормативной, разработка мероприятий по устранению возможных отклонений и совершенствованию труда этой категории работников.

Символьные значения факторов фирмы А

Символьные значения факторов приведены в таблице 1.1.

Таблица 1.1

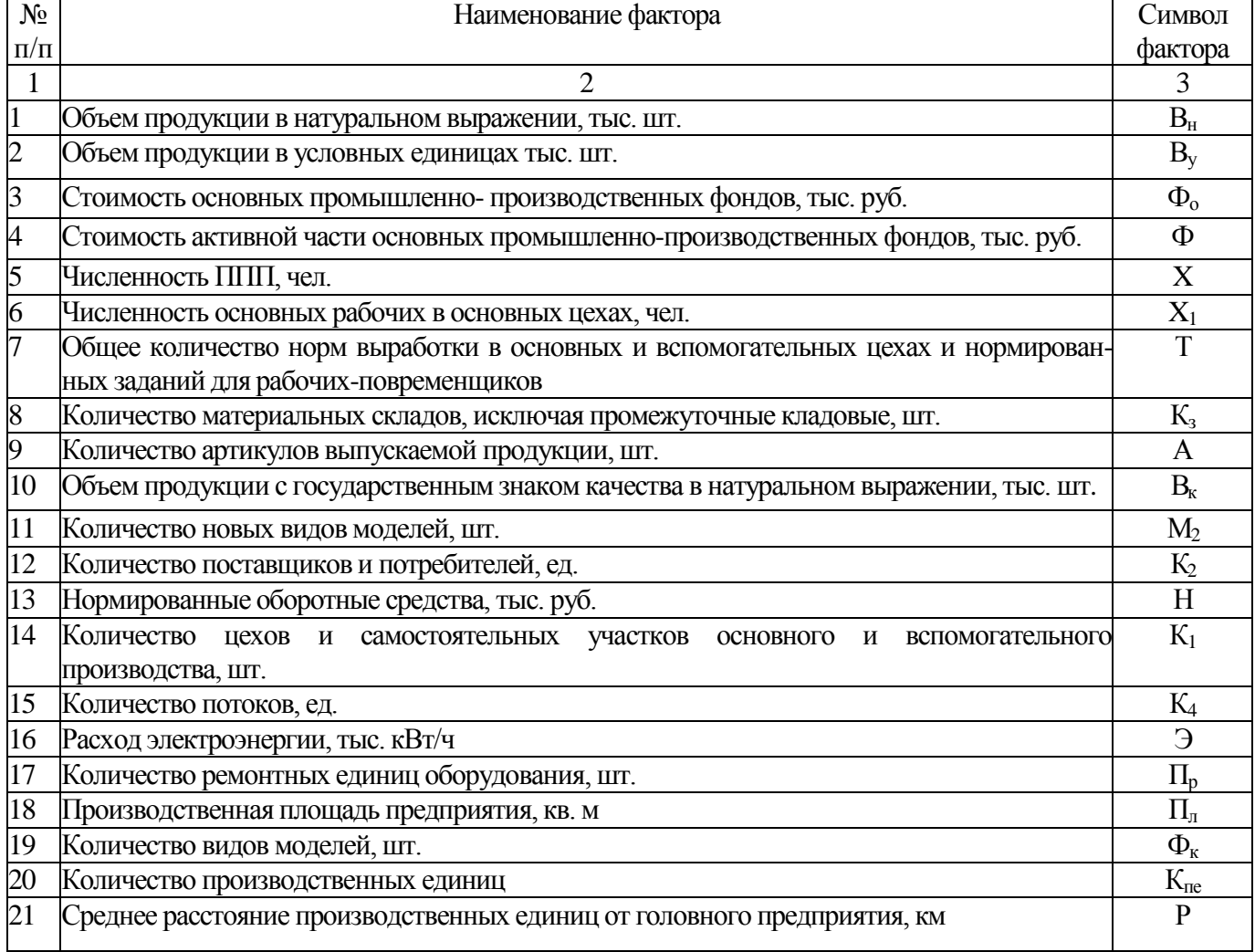

18

## Числовые значения факторов приведены в таблице 1.2.

## Таблица 1.2

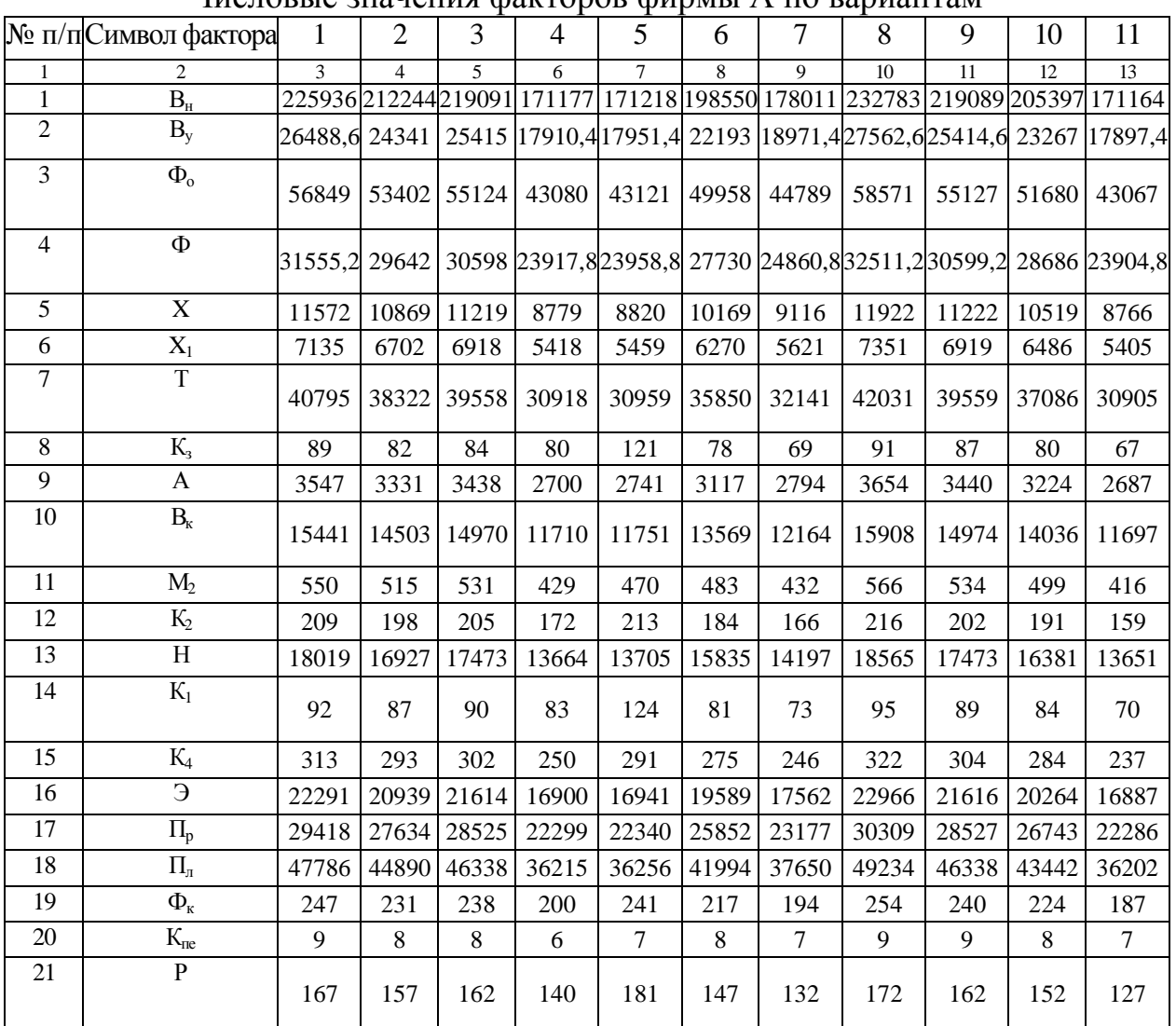

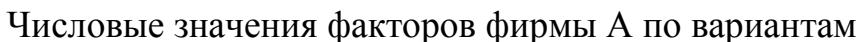

- если номер в списке группы студента больше 11 следует воспользоваться ключом определения варианта (Приложение А)

- все значения указывать с двумя знаками после запятой

## Фактическая численность служащих приведена в таблице 1.3.

## Таблица 1.3

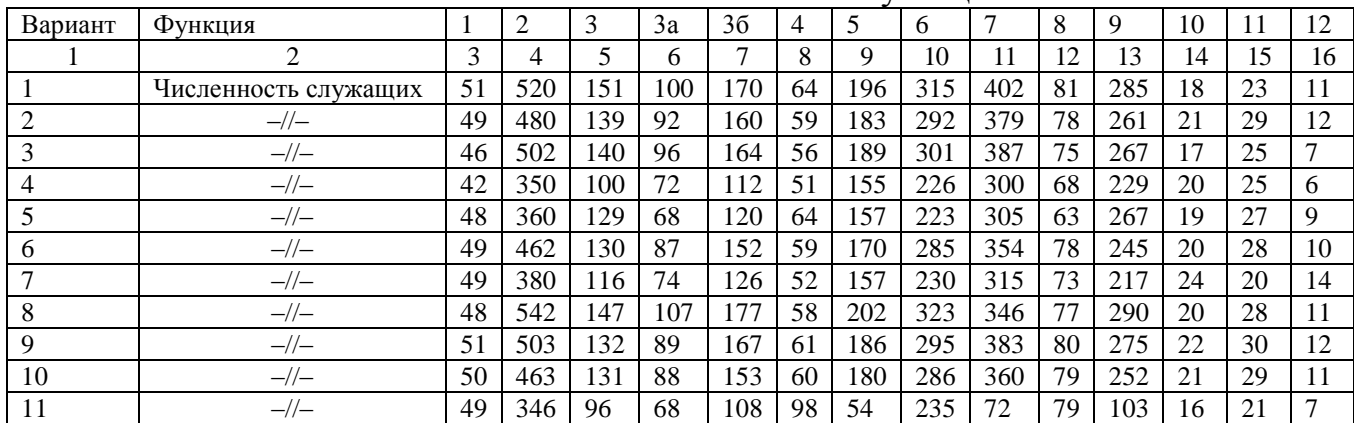

#### Фактическая численность служаших

Для выполнения расчетов ниже приведены формулы.

Функция 1.Общее руководство производственным объединением:

$$
H_{1a} = 0.113467 \cdot B_{y}^{0.547663} \cdot K_{ne}^{0.214293} \cdot P_{0.016106}
$$
\n(1.1)

Функция 2. Общее линейное руководство основным производством:  $H_2 = 0.017987 \cdot B_v + 0.006262 \cdot X_1 + 1.068501$ 

Определение нормативной численности по функции 2 осуществляется по каждой производственной единице.

Функция 3. Разработка и совершенствование конструкций изделий:

$$
H_3 = 1,954366 + 0,001328 \cdot B_y + 0,009159 \cdot M_2 + 0,005583 \cdot B_k + 0,087326 \cdot \Phi_k \quad (1.3)
$$

Функция 3а. Совершенствование техники и технологии:  $H_3^a = 0.072205 + 0.001520 \cdot B_y + 0.001897 \cdot \Phi$ (1.4)

Функция 36. Технологическийеская подготовка производства:  
\n
$$
H_3^6 = 0,025295 \cdot B_y^{0,790795} \cdot A^{0,0036460} \cdot K_{ne}^{0,1660604} \cdot P^{0,077227}
$$
\n(1.5)

Функция 4. Технико-экономическое планирование:  $H_4 = -2,309757 + 0,003550 \cdot A + 0,273912 \cdot K_1 + 2,633242 \cdot K_{ne} + 0,027704 \cdot P$ (1.6)

Функция 5. Планирование и организация труда и заработной платы:  $H_5 = 0,036159 \cdot X^{0,698810} \cdot P^{0,059213} \cdot T^{0,165804}$ (1.7)

Функция 6. Бухгалтерский учет и финансовая деятельность:  
\n
$$
H_6 = 0,043577 \cdot B_y^{0,6770} \cdot A^{0,0320} \cdot H^{0,160843} \cdot K_{ne}^{0,068444}
$$
\n(1.8)

Функция 7. Контроль качества продукции и технологического процесса:  $H_7 = 0,566075 + 0,001447 \cdot B_{\text{H}} + 0,004727 \cdot B_{\text{k}} + 0,272972 \cdot K_{\text{ne}}$ (1.9)

Функция 8. Ремонтно-энергетическое и топливно-транспортное обслуживание:

 $H_{8s} = 1,506631 + 0,001407 \cdot \Phi + 0,00051 \cdot \Theta + 0,000398 \cdot \Pi_p + 0,00034 \cdot \Pi_p$ (1.10)

Определение нормативной численности по функции 8 осуществляется по каждой производственной единице.

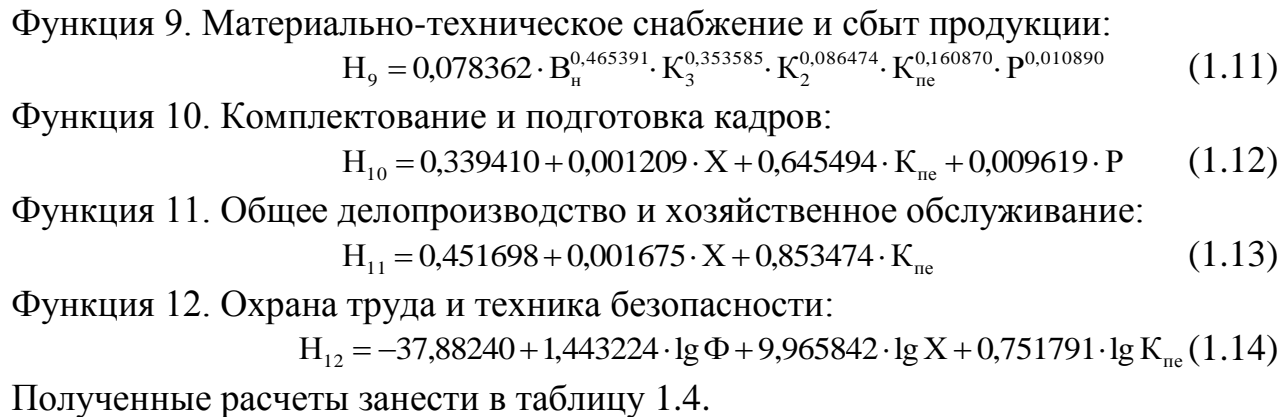

(1.2)

Таблица 1.4

#### Отклонение от норматива

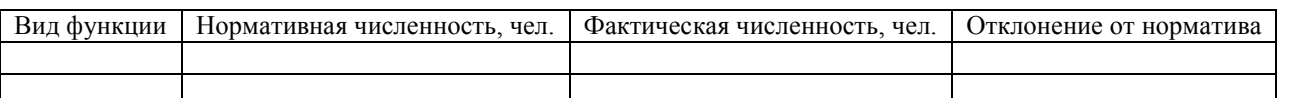

По полученным результатам сделать выводы и обосновать возможные причины отклонений.

## **РАЗДЕЛ 2. ИЗУЧЕНИЕ ЗАТРАТ РАБОЧЕГО ВРЕМЕНИ УПРАВЛЕНЧЕСКОГО ПЕРСОНАЛА**

<span id="page-20-0"></span>Рассмотрим обоснование численности управленческого персонала с использованием аналитического метода путем изучения распределения времени конкретного сотрудника с помощью наблюдения, измерения и документирования всех без исключения затрат времени на выполнение рабочих операций в течение всего рабочего дня (фотография рабочего дня).

Исходная информация

Сформировать фотографию рабочего дня работника отдела кадров по данным согласно варианта (табл. 2.1).

Таблица 2.1

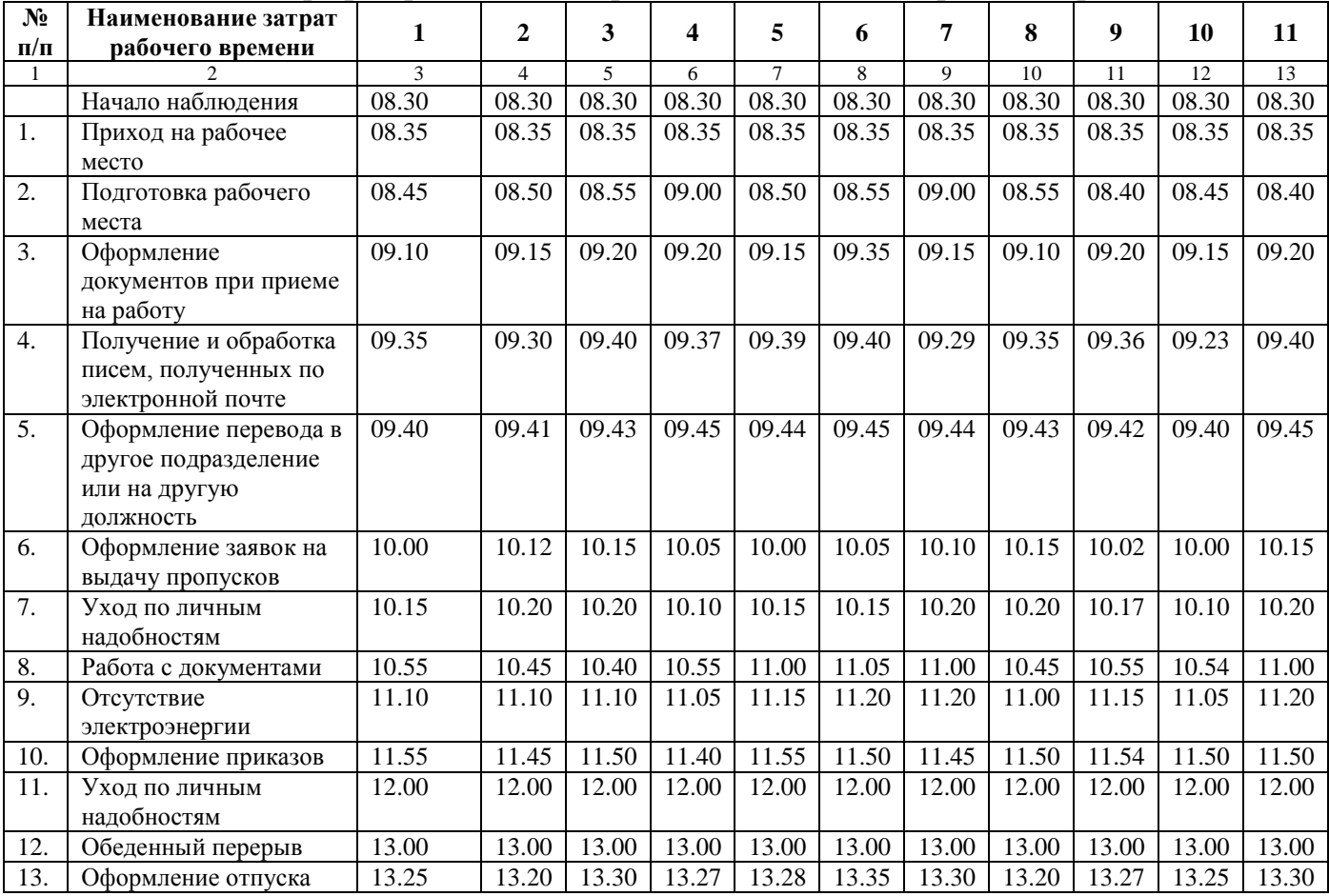

Фотография рабочего дня работника отдела кадров по вариантам

## Продолжение таблицы 2.1

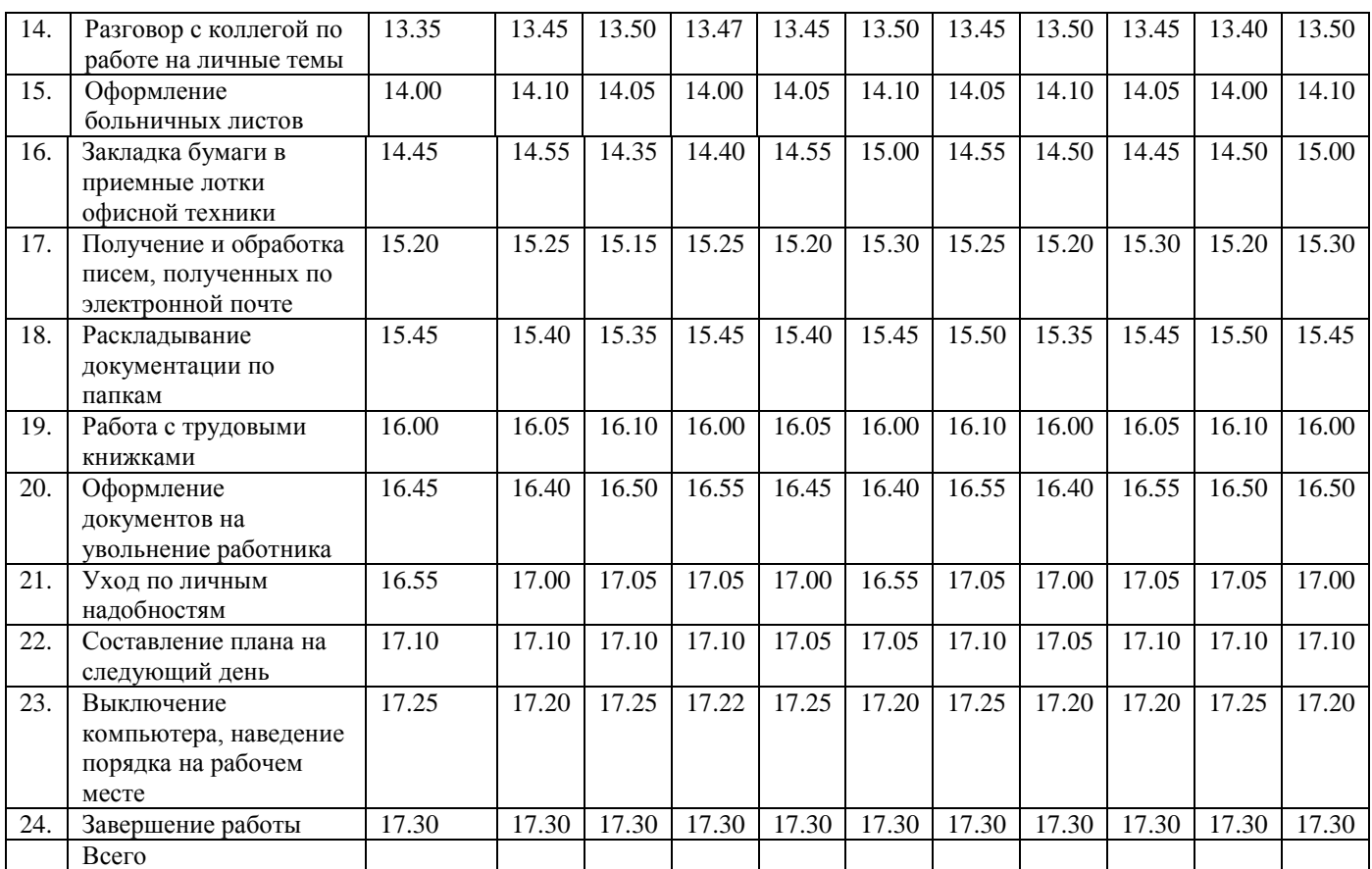

 если номер в списке группы студента больше 11 следует воспользоваться ключом определения варианта (Приложение А)

## Таблица 2.2

#### Символьные значения индексов

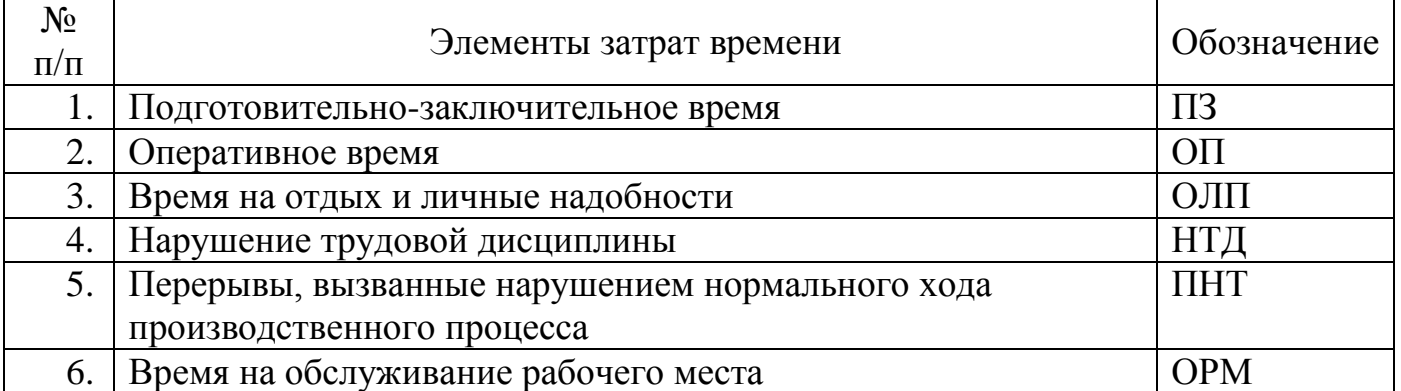

Таблица 2.3

### Фотография рабочего дня работника отдела кадров

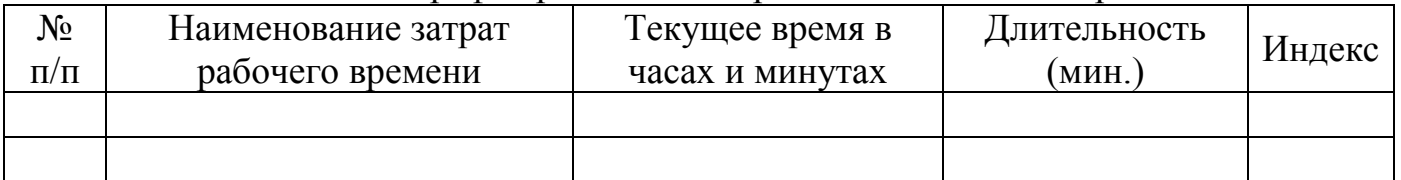

Определить фактические затраты времени и занести их в таблицу:

## Таблица 2.4

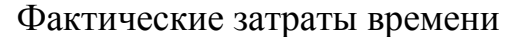

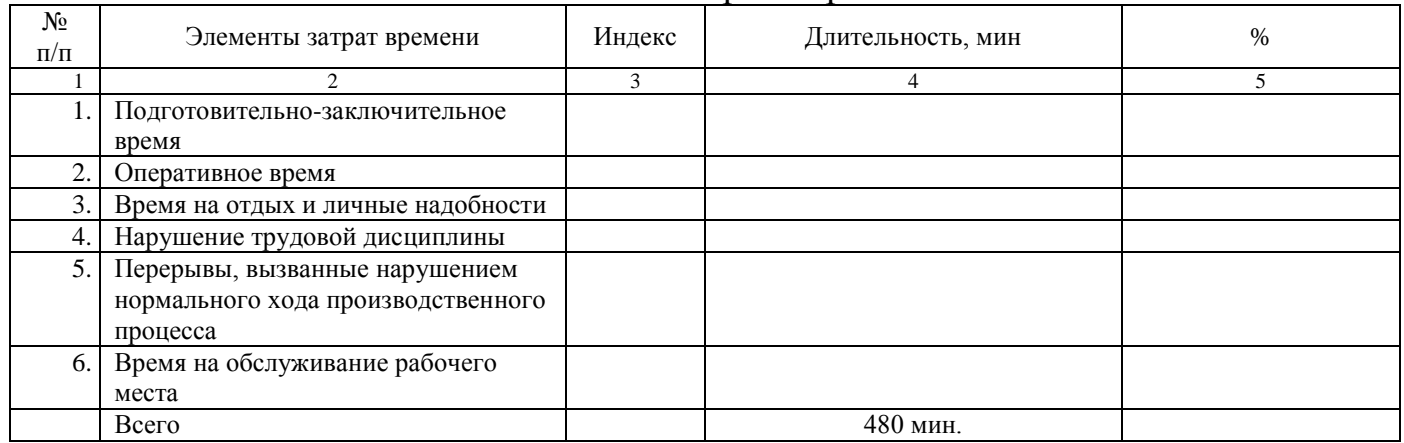

Определить нормативные затраты рабочего времени согласно нормативов времени на подготовительно-заключительную работу, обслуживание рабочего места, на отдых и личные надобности. Норматив длительности времени на подготовительно-заключительную работу составляет 20 мин. на смену, норматив времени на обслуживание рабочего места 4% и норматив на отдых и личные надобности 3% от оперативного времени.

Нормативное оперативное время определяется по формуле:

$$
T_{on} = \frac{T_{cM} - T_{ns}}{1 + \frac{T_{opM} + T_{onM}}{100}},
$$
\n(2.1)

где $T_{\text{cm}}$  – длительность рабочего дня (смены), 480 мин. (8 ч);

 $T_{\text{m}z}$  – временя на подготовительно-заключительную работу, мин.;

Торм – процент времени на обслуживание рабочего места, %;

 $T_{\text{off}}$  – процент времени на отдых и личные надобности, %;

Сумма всех нормативных затрат должна составить продолжительность смены в минутах (480 мин.)

Заполнить фактический и нормативный балансы рабочего дня сотрудника отдела кадров согласно таблице 2.5 приведенной ниже:

Таблица 2.5

Фактический и нормативный балансы рабочего дня сотрудника отдела кадров

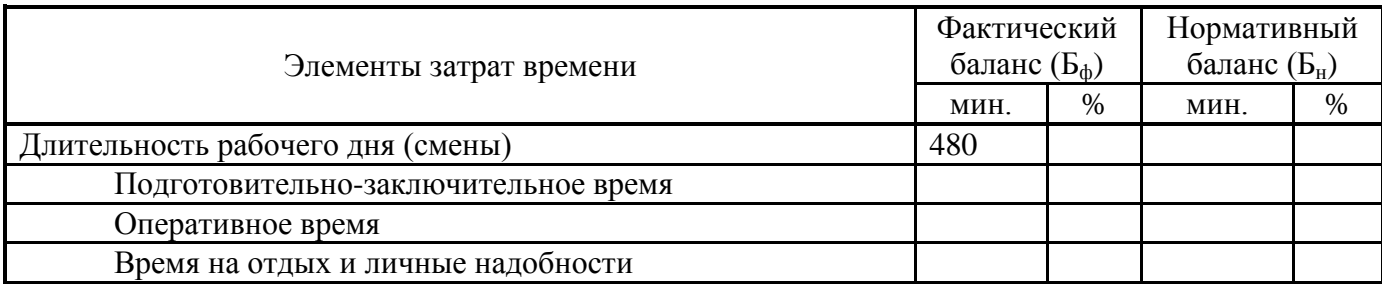

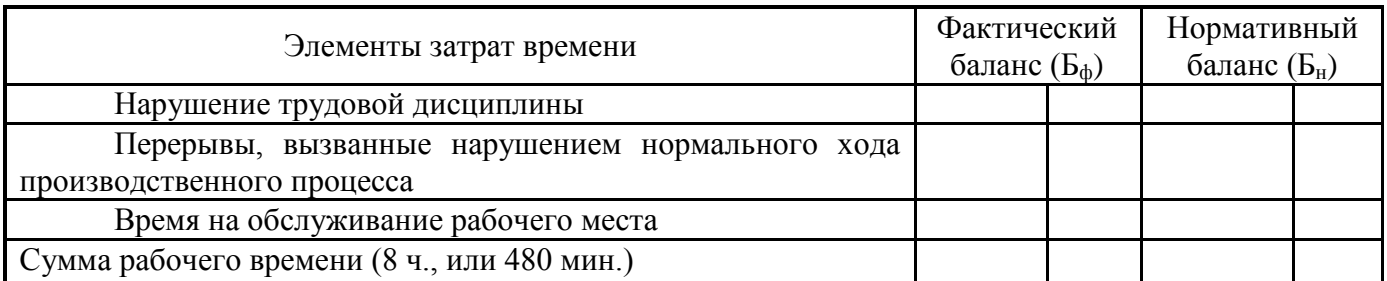

Используя данные анализа фактического и нормативного баланса, определить возможные затраты времени, которые подлежат сокращению.

Таблица 2.6

#### Затраты времени, которые подлежат сокращению

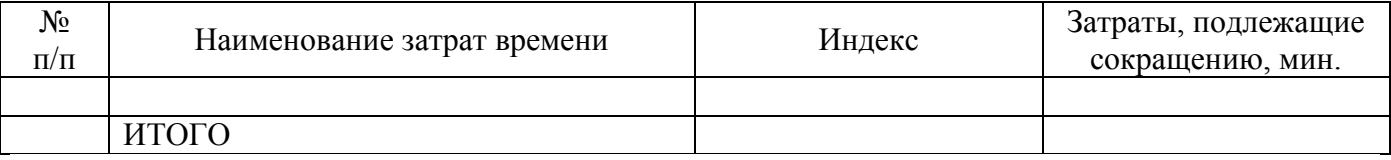

Затраты, подлежащие сокращению определяются как разность между нормативными и фактическими затратами.

При анализе результатов наблюдений устанавливают, все ли затраты рабочего времени необходимы и рациональны. Анализ данных фактического баланса показывает, как используется рабочий день, какие имеются перерывы и потери рабочего времени.

Коэффициент оперативной работы:

$$
K_{\text{mclon}} = \frac{T_{\text{on}}}{T_{\text{cm}}} \tag{2.2}
$$

Рассчитать показатель использования рабочего дня  $(K_{\text{ucn}})$  по формуле:

$$
K_{ucn} = \frac{T_{ns} + T_{on} + T_{opn} + T_{omn}}{T_{cu}},
$$
\n(2.3)

где Т<sub>пз</sub>-подготовительно-заключительное время, мин.;

 $T_{\text{on}}$  – оперативное время, мин.;

Торм – время обслуживания рабочего места, мин.;

 $T_{\text{ort}}$  – время на перерывы и личные надобности, мин.;

Тпт – перерывы, обусловленные технологией и организацией производства, мин.;

 $T_{\text{cm}}$  – длительность рабочего дня (смены), 480 мин. (8 ч).

В случае отсутствия какого-либо вида затрат принять их равными нулю.

Коэффициент затрат рабочего времени по организационно-техническим причинам:

$$
K_{\text{opt}-\text{rex}} = \frac{T_{\text{opt}-\text{rex}}}{T_{\text{CM}}} \tag{2.4}
$$

Рассчитать показатель перерывов, вызванных нарушениями производственного процесса, по формуле:

$$
K_{num} = \frac{T_{num}}{T_{cm}},\tag{2.5}
$$

где Тпнт – перерывы, вызванные нарушением нормального хода производственного процесса, мин.;

Тсм – длительность рабочего дня (смены), 480 мин. (8 ч).

Рассчитать показатель перерывов из-за нарушения трудовой дисциплины по формуле:

$$
K_{nm\partial} = \frac{T_{nm\partial}}{T_{cM}},\tag{2.6}
$$

где Тнтд – перерывы, вызванные нарушением трудовой дисциплины, мин.;

 $T_{cm}$  – длительность рабочего дня (смены), 480 мин. (8 ч).

При анализе затраты времени на работу, не обусловленную выполнением производственного задания, рассматриваются как резерв увеличения оперативного времени.

Определить процент непроизводительных затрат рабочего времени:

$$
3_{\%} = \frac{3 \cos p}{T_{\text{cm}}} \cdot 100 \,, \tag{2.7}
$$

где  $3_{\text{coon}}$  – затраты, подлежащие сокращению, мин;

 $T_{\text{cm}}$  – длительность рабочего дня (смены), 480 мин. (8 ч);

Рассчитать возможное повышение производительности труда в результате устранения потерь рабочего времени по следующим формулам.

1. За счет устранения потерь по организационно-техническим причинам:

$$
K_1 = \frac{T_{num}}{T_{on\phi}} \cdot 100,
$$
\n(2.8)

где  $T_{\text{nHT}}$  – длительность перерывов, вызванных нарушением нормального хода производственного процесса, мин.;

Топф – оперативное фактическое время, мин.

2. За счет устранения потерь, зависящих от сотрудника:

$$
K_2 = \frac{T_{\text{num}}}{T_{\text{on}\phi}} \cdot 100,\tag{2.9}
$$

где Тнтд – длительность перерывов из-за нарушения трудовой дисциплины, мин.;

Топф – оперативное фактическое время, мин.

3. За счет устранения всех непроизводственных затрат и потерь рабочего времени:

$$
K_3 = \frac{T_{onu} - T_{on\phi}}{T_{on\phi}} \cdot 100,
$$
\n(2.10)

где  $T_{\text{on}}$  – оперативное нормативное время, мин.;

Топф – оперативное фактическое время, мин.

Разработать организационно-технические мероприятия для ликвидации потерь рабочего времени и лишних и непроизводительных затрат времени с учетом выявленных недостатков.

## <span id="page-25-0"></span>**РАЗДЕЛ 3. ИЗУЧЕНИЕ ПОВТОРЯЮЩИХСЯ ЭЛЕМЕНТОВ ОПЕРАЦИЙ ХРОНОМЕТРАЖНЫМ МЕТОДОМ**

При расчёте численности производственного персонала иногда возникает необходимость определить целевой объем работы. Фактический объем работы может изо дня в день меняться, а численность персонала должна быть постоянной. При большой разнице между дневными объёмами работы есть риск запланировать завышенную численность (если ориентироваться на максимум) или допустить невыполнение производственной программы в случае пиковой нагрузки (если ориентироваться на среднее).

Определение оптимального варианта содержания и последовательности выполнения отдельных элементов операций позволяет более детально изучить фактические затраты времени работников путем хронометражных наблюдений.

В таблице 3.1 приведены результаты хронометражного наблюдения операции «Прием на работу» работника отдела кадров.

Таблица 3.1

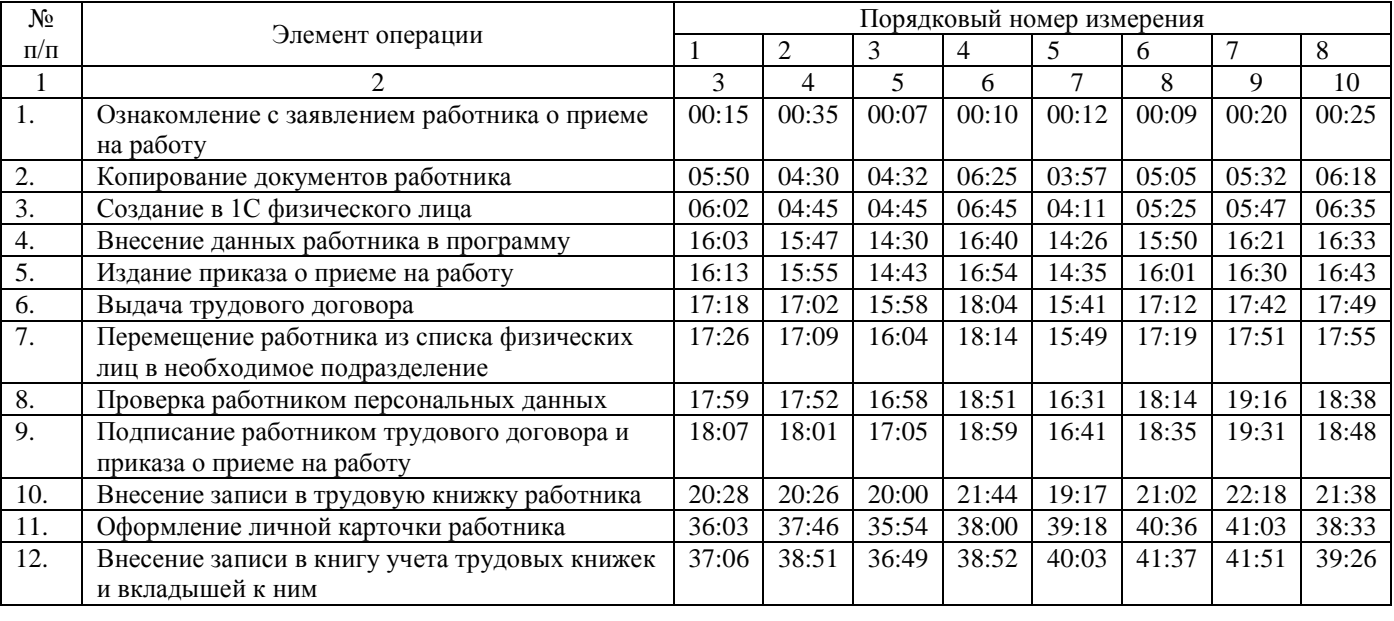

Результаты хронометражного наблюдения операции «Прием на работу»

 для получения исходных данных следует воспользоваться ключом определения варианта (Приложение А)

Для анализа хроноряда рассчитать фактический коэффициент устойчивости  $(K_{\text{vcr}(b)})$  по формуле:

$$
K_{ycr(\phi)} = \frac{T_{max}}{T_{min}},\tag{3.1}
$$

где  $T_{\text{max}}$ .  $T_{\text{min}}$  – максимальная и минимальная продолжительность элемента.

Хроноряд считается устойчивым, если фактический коэффициент устойчивости меньше или равен нормативному коэффициенту устойчивости. Нормативные коэффициенты представлены в таблице 3.2.

Таблина 3.2

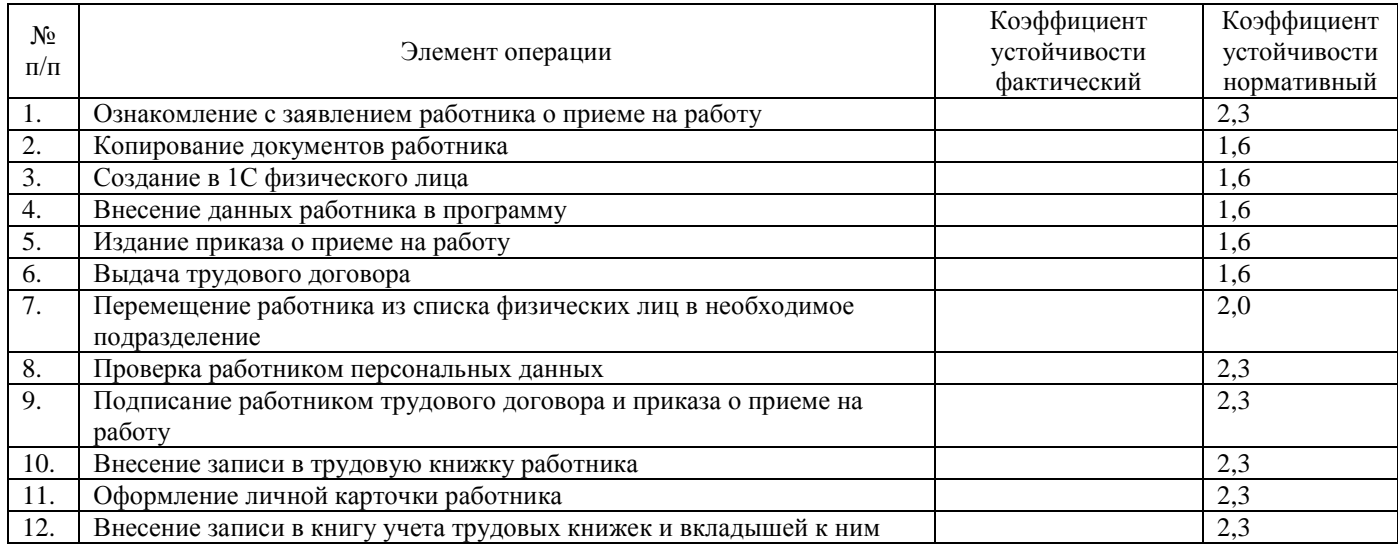

#### Коэффициенты устойчивости

Если К<sub>уст(ф)</sub> не больше нормативного, то хроноряд считается устойчивым. В противном случае рекомендуется исключить максимальное или минимальное значение продолжительности элемента операции, а затем вновь рассчитать К<sub>уст</sub>. Серым цветом выделить максимальные значения продолжительности элемента операции, которые впоследствии будут исключены из подсчета для приведения фактического коэффициента устойчивости к нормативным значениям.

После исключения таких замеров находят среднюю продолжительность каждого элемента операции (как средняя арифметическая), коэффициент вариации и рассчитывают оперативное время на операцию как сумму продолжительности элементов операции.

Таблица 3.3

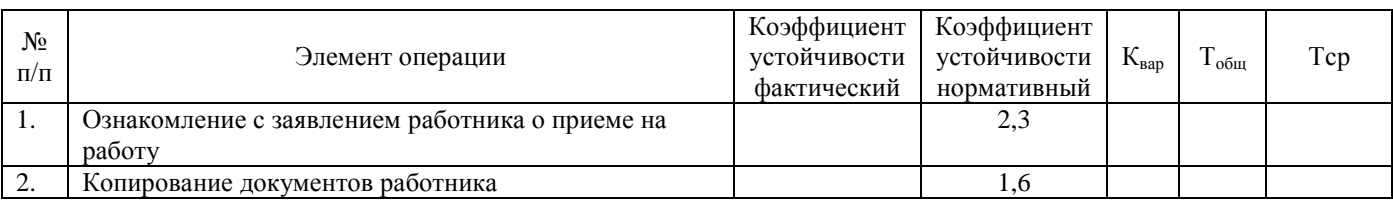

## Продолжение таблицы 3.3

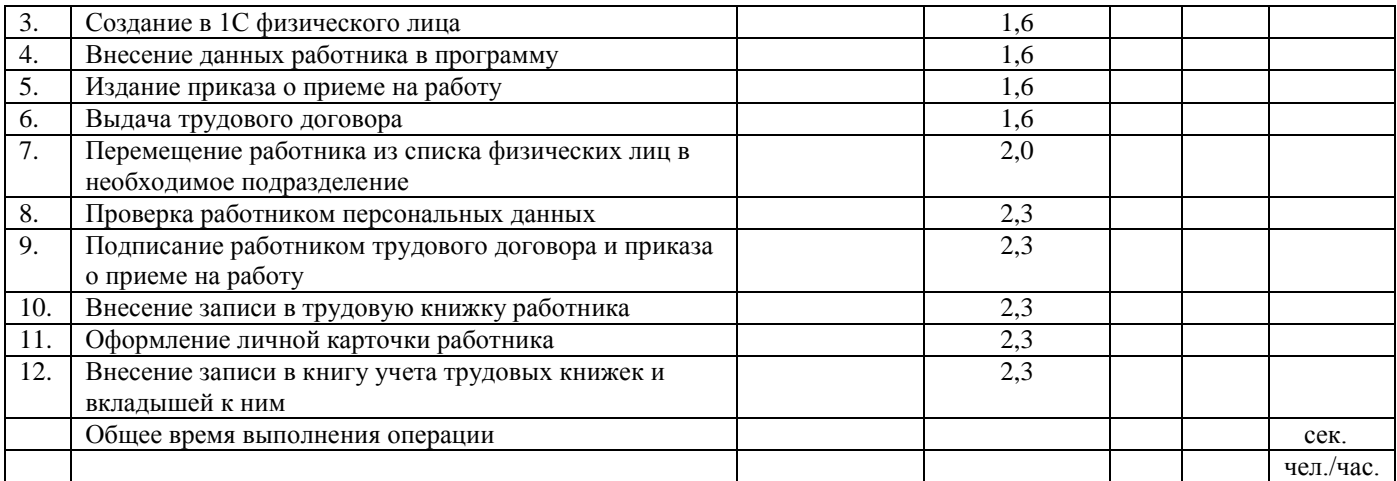

Полученные результаты нужно сравнить с нормативными показателями затрат времени на операцию «Прием на работу», которые берутся с нормативов времени РФ и Украины. Результаты сравнения представить в следующем виде.

Таблица 3.4

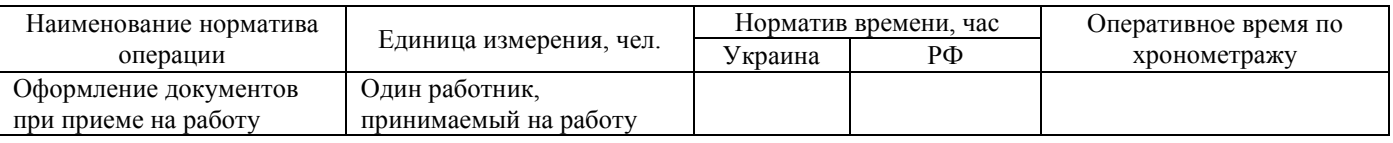

Пояснить отклонения оперативного время по хронометражу от нормативного. По полученным результатам сделать выводы и обосновать возможные причины отклонений.

## <span id="page-27-0"></span>**РАЗДЕЛ 4. РАСЧЕТ ЭКОНОМИЧЕСКОЙ ЭФФЕКТИВНОСТИ ОТ ПЕРЕСМОТРА И ВНЕДРЕНИЯ ТЕХНИЧЕСКИ ОБОСНОВАННОЙ НОРМЫ ВЫРАБОТКИ (ВРЕМЕНИ)**

Исходные данные для расчета экономической эффективности внедрения технически обоснованной нормы приведены в таблице 4.1.

Таблица 4.1

Исходные данные для расчета экономической эффективности внедрения технически обоснованной нормы

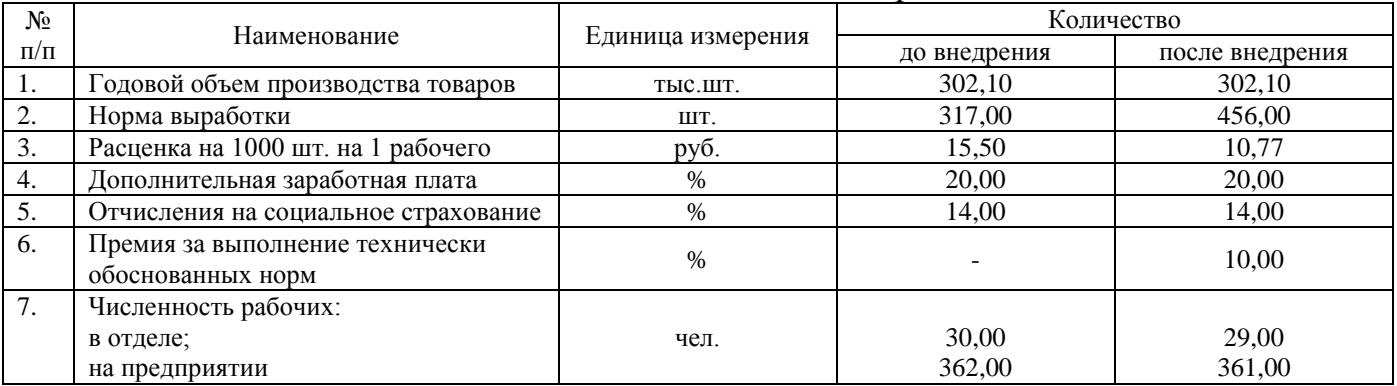

- для получения исходных данных следует воспользоваться ключом определения варианта (Приложение А)
	- Указания к выполнению

1. Определить вспомогательные расчеты показателей:

- $\checkmark$  заработную плату по тарифу за весь объем продукции, руб.;
- $\checkmark$  заработную плату по тарифу с учетом премии, руб.;
- дополнительную заработную плату, руб.;
- сумму всей заработной платы, руб.;
- экономию по заработной плате, руб.;
- отчисления на социальное страхование, руб.;
- экономия по отчислениям на социальное страхование, руб.

Показатели рассчитываются для двух вариантов: базисного (до внедрения мероприятий) и проектируемого (после внедрения мероприятия).

Оформить вспомогательные расчеты в виде таблицы:

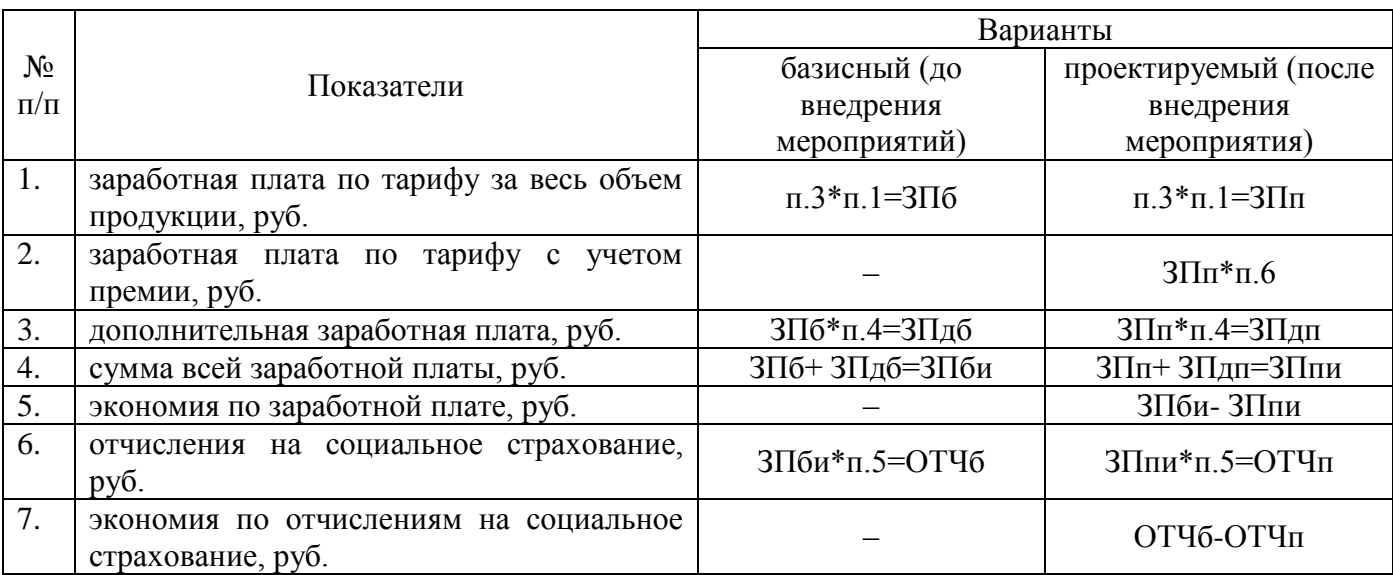

#### Результаты расчетов

2. Выполнить расчет экономической эффективности по показателям:

- $\checkmark$  прирост производительности труда в отделе, %;
- прирост производительности труда на предприятии, %;
- годовой экономический эффект, руб.

Прирост производительности труда в результате экономии численности работников рассчитывается по формуле:

$$
\Pi = \frac{3_1 \cdot 100}{P_{cp} - 3_1},\tag{4.1}
$$

- где Э<sub>1</sub> относительная экономия (высвобождение) численности рабочих после внедрения мероприятия, чел.;
	- Рср расчетная среднесписочная численность рабочих в отделе (на предприятии) базисного периода, чел.

Годовой экономический эффект: п. 5+п.7

Таблина 4.2.

Сделать выводы относительно зависимости экономической эффективности и мероприятий по внедрению (пересмотра) норм выработки (времени).

### <span id="page-29-0"></span>**РАЗДЕЛ 5. АНАЛИЗ МЕТОДИК РАСЧЕТА НОРМАТИВНОЙ ЧИСЛЕННОСТИ ПЕРСОНАЛА ОТРАСЛЕЙ НАРОДНОГО ХОЗЯЙСТВА**

Для выполнения раздела 5 выбрать любую отрасль народного хозяйства и проанализировать уже существующую Методику расчета численности персонала (обязательно наличие Методики в приложении работы).

Анализ методики выполнить в следующей последовательности:

- 1. Выбрать условное предприятие и для него выполнить расчет численности согласно выбранной Методике.
- 2. Описать процедуру с сопровождением необходимых нормативных документов.
- 3. Проанализировать полученные результаты.
- 4. Определить преимущества и недостатки Методики.
- 5. Дать свои рекомендации по улучшению Методики.

## **СПИСОК ЛИТЕРАТУРЫ**

- <span id="page-30-0"></span>1. HR-менеджмент: проблеми, стратегії та перспективи: колективна монографія / за заг. ред. І. Б. Швець. – Донецьк: ДВНЗ «ДОННТУ», 2013. – 176 с.
- 2. Багрова, І. В. Нормування праці : навч. посіб. для ВНЗ / І. В. Багрова ; Дніпропетр. ун-т економіки та права. - Київ : ЦНЛ, 2003. – 212 с.
- 3. Бородина, В. В. Нормирование труда : учеб.-практ. пособие / В. В. Бородина. Москва. : Городец, 2005. – 192 с.
- 4. Данюк, В. М. Нормування праці : зб. завдань і вправ : навч. посіб. / В. М. Данюк, Г. О. Райковська ; за заг. ред. В. М. Данюка ; Київ. нац. екон. ун-т. - Київ. : КНЕУ, 2006. – 268 с.
- 5. Бычин, В. Б. Нормирование труда : учебник для вузов / В. Б. Бычин, С. В. Малинин ; под ред.Ю. Г. Одегова ; Рос.эконом. акад. им. Г. В. Плеханова. - Москва. : Экзамен, 2003. – 320 с.
- 6. Генкин, Б. М. Организация, нормирование и оплата труда на промышленных предприятиях : учебник для вузов / Б. М. Генкин. - 5-е изд., изм. и доп. - Москва : НОРМА, 2008. – 480 с.
- 7. <http://www.mlsp.gov.ua/labour/control/uk/index> сайт «Міністерство соціальної політики України»
- 8. <http://normirovanie-truda.ru/> сайт «Нормирование труда»
- 9. [http://www.rosmintrud.ru/ministry/programms/norma\\_truda/](http://www.rosmintrud.ru/ministry/programms/norma_truda/) сайт «Нормирование труда в Российской Федерации»

### Приложение А Ключ определения варианта

#### Раздел 1

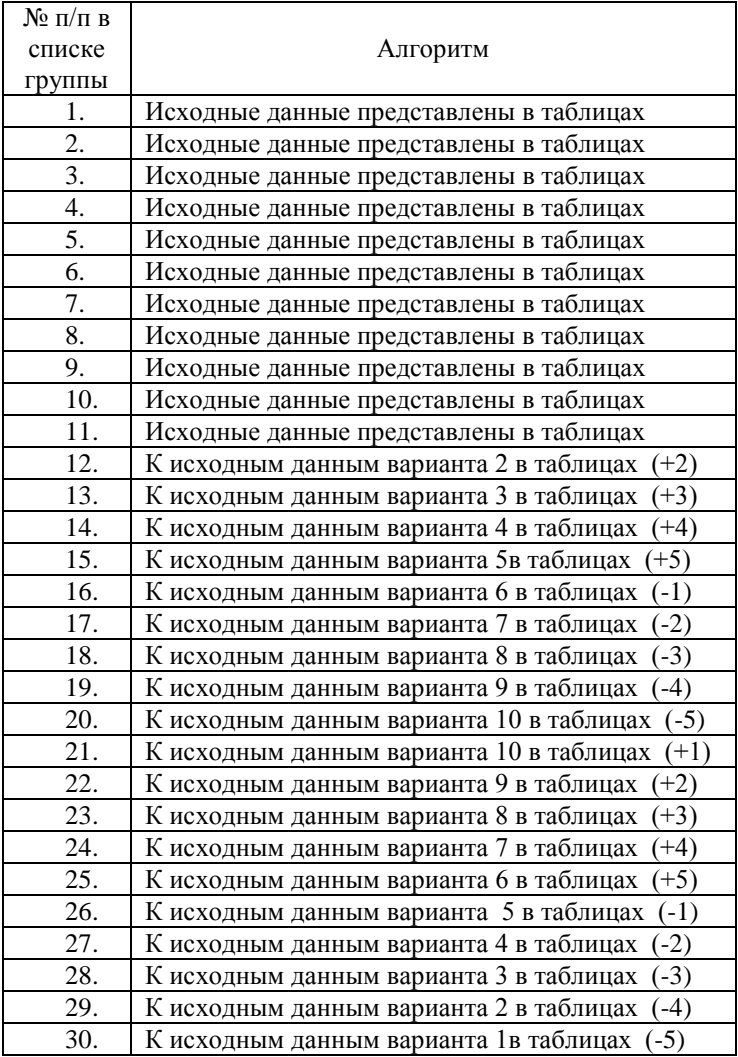

Например, номер студента в списке группы 23. Значение в таблице 1 раздела 1по символу фактора В<sub>н</sub> 232783 (вариант 8). Для получения значения по варианту следует выполнить: 232783+3=232786.

#### Раздел 2

Выбор варианта исходных данных осуществляется по последней цифре в номере списка студента.

Например, порядковый номер студента в списке группы 15. Исходные данные принимаются в соответствии с вариантом 5.

#### Раздел 3

Исходные данные выбираются по следующей схеме (рабочие операции с 1-3 ( $\pm$ секунды), с 4 – 12 –  $\pm$  минуты) от представленных в таблице значений

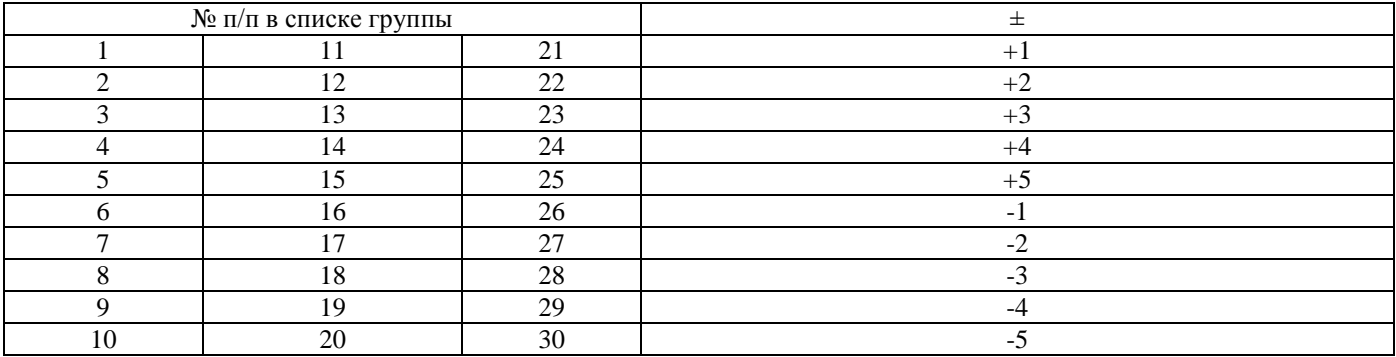

## Раздел 4

Исходные данные выбираются по следующей схеме от представленных в таблице значений (±от целых чисел)

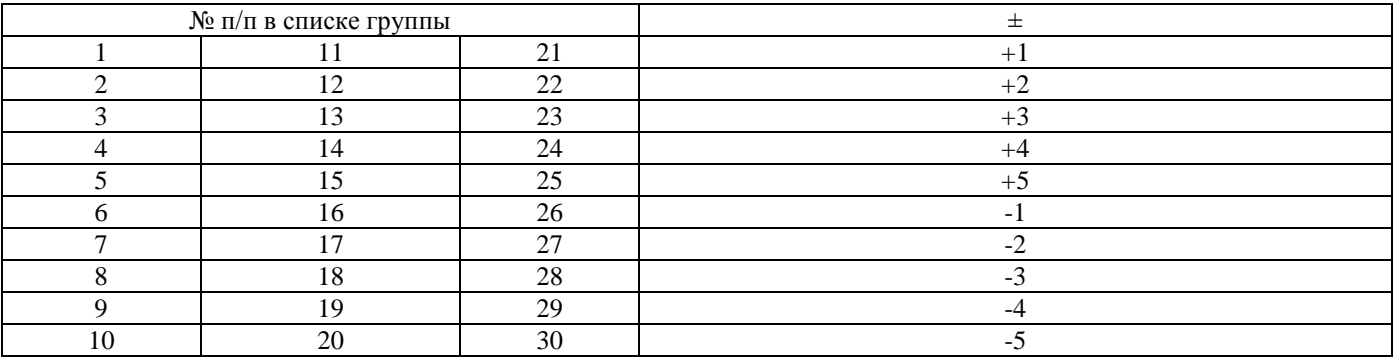

## <span id="page-33-0"></span>Приложение Б ГОСУДАРСТВЕННОЕ ОБРАЗОВАТЕЛЬНОЕ УЧРЕЖДЕНИЕ ВЫСШЕГО ПРОФЕССИОНАЛЬНОГО ОБРАЗОВАНИЯ ДОНЕЦКИЙ НАЦИОНАЛЬНЫЙ ТЕХНИЧЕСКИЙ УНИВЕРСИТЕТ

## РЕЦЕНЗИЯ

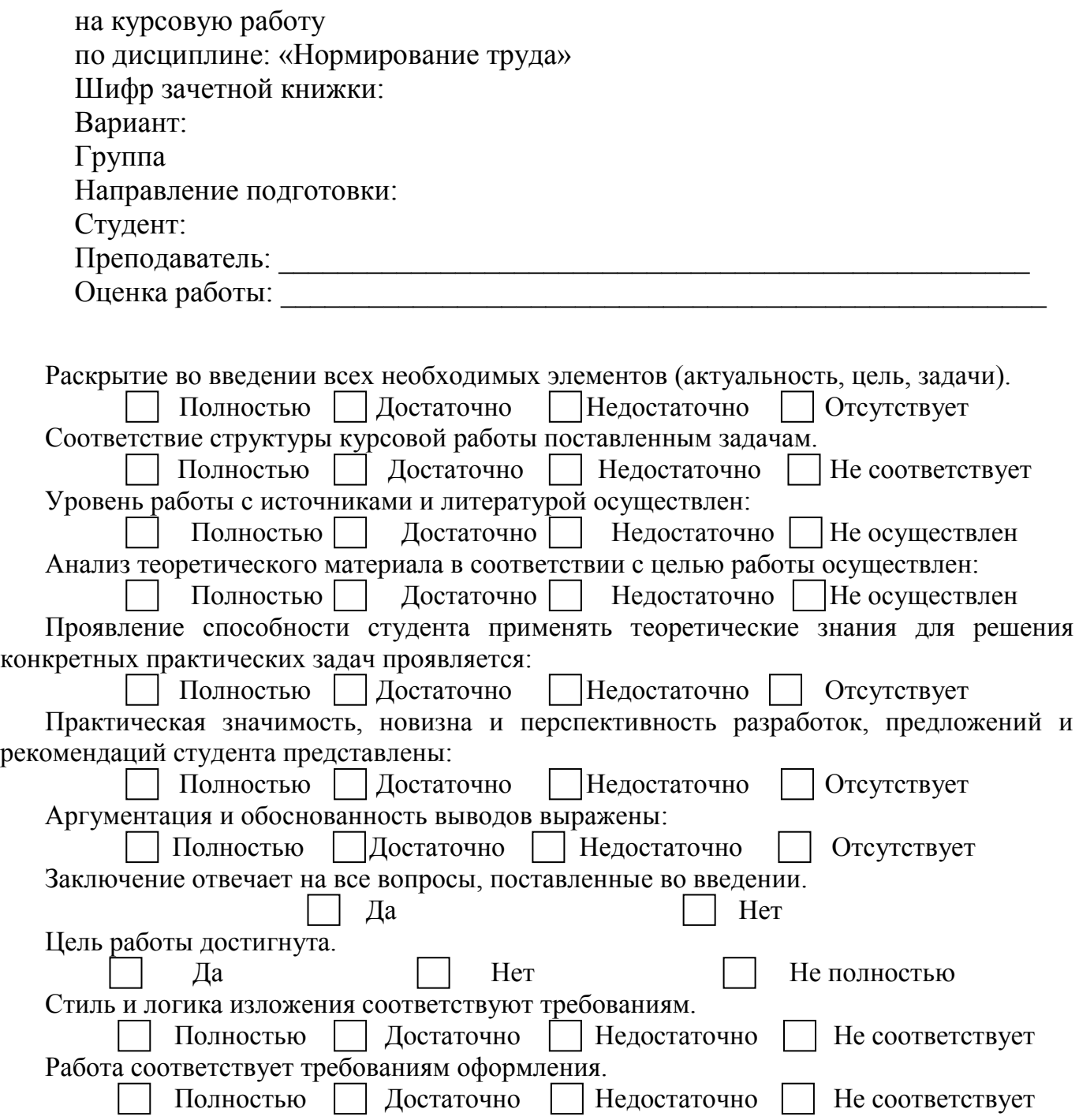

# Продолжение приложения Б

Положительные стороны работы:

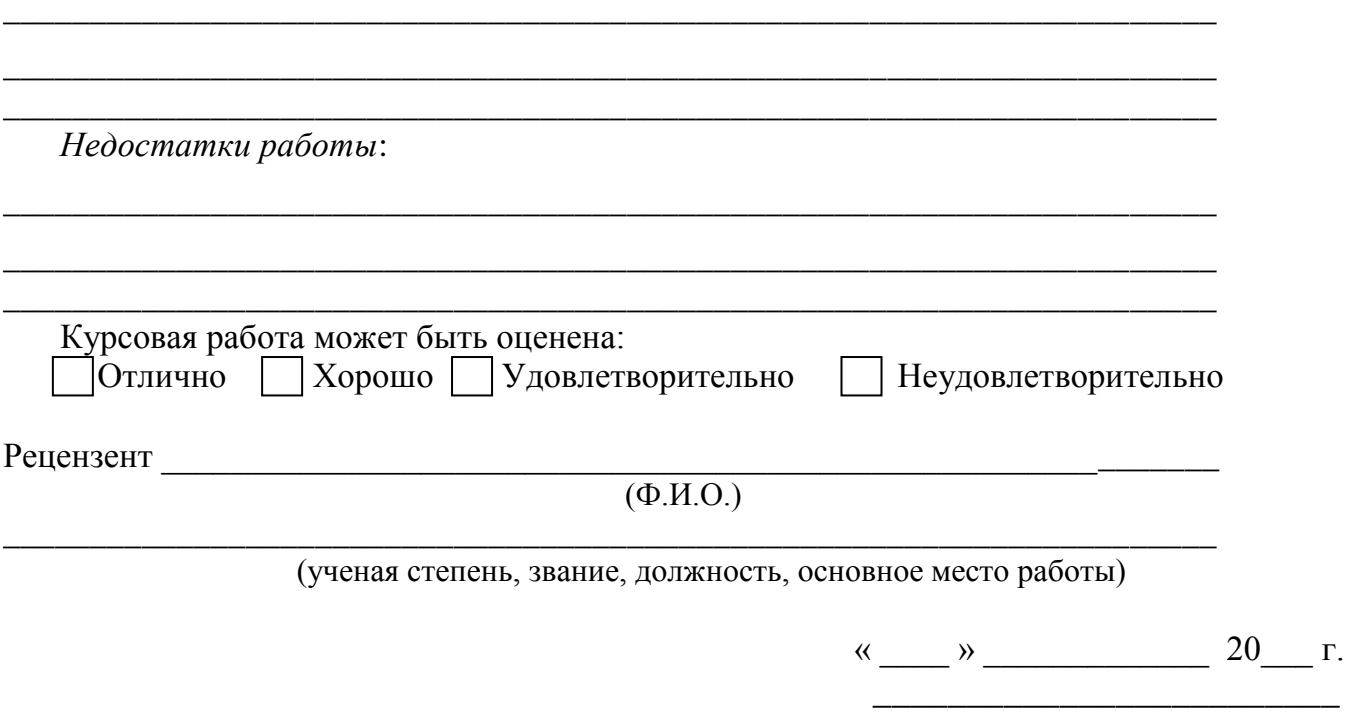

(подпись)

# <span id="page-35-0"></span>Приложение В ГОСУДАРСТВЕННОЕ ОБРАЗОВАТЕЛЬНОЕ УЧРЕЖДЕНИЕ ВЫСШЕГО ПРОФЕССИОНАЛЬНОГО ОБРАЗОВАНИЯ ДОНЕЦКИЙ НАЦИОНАЛЬНЫЙ ТЕХНИЧЕСКИЙ УНИВЕРСИТЕТ

Инженерно-экономический факультет Кафедра управления бизнесом и персоналом

## **КУРСОВАЯ РАБОТА**

по дисциплине «Нормирование труда»

Вариант №

Студент \_\_\_\_ курса группы \_\_\_\_\_\_\_\_\_\_\_\_\_\_\_\_\_ Направление подготовки «Управление персоналом» Профиль «Управление персоналом и экономика труда»

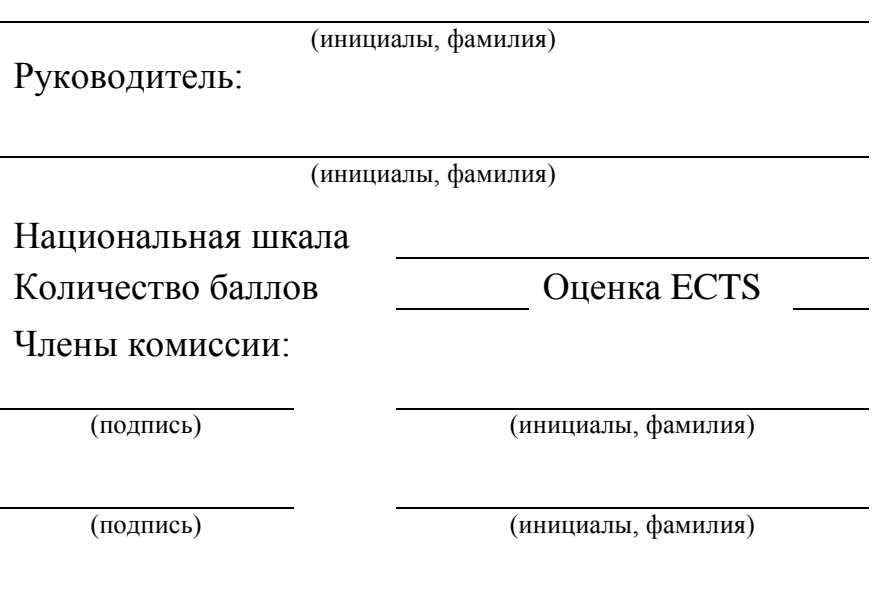

Донецк – 2017

# <span id="page-36-0"></span>Приложение Г ГОСУДАРСТВЕННОЕ ОБРАЗОВАТЕЛЬНОЕ УЧРЕЖДЕНИЕ ВЫСШЕГО ПРОФЕССИОНАЛЬНОГО ОБРАЗОВАНИЯ ДОНЕЦКИЙ НАЦИОНАЛЬНЫЙ ТЕХНИЧЕСКИЙ УНИВЕРСИТЕТ

Инженерно-экономический факультет

Кафедра управления бизнесом и персоналом

Курс Группа Семестр

## ЗАДАНИЕ

на курсовую работу

(фамилия, имя, отчество)

Дата выдачи задания

Студент

 $\overline{\text{(подпис_b)}}$   $\overline{\text{(H.O.}\Phi.)}$ 

Руководитель от кафедры

 $\overline{\text{(подпис_b)}}$   $\overline{\text{(H.O.}\Phi)}$ 

« $\frac{1}{2017}$ 

Приложение Д Примерная структура реферата курсовой работы

### **РЕФЕРАТ**

<span id="page-37-0"></span>Курсовая работа содержит \_\_ страниц, \_\_ рисунков, \_ таблиц, \_\_ формул, приложений, итературных источников

Объект исследования -

Предмет исследования -

Целью работы является ...........

Методы исследования:

**TEKCT** 

КЛЮЧЕВЫЕ СЛОВА

## **МЕТОДИЧЕСКИЕ УКАЗАНИЯ К ВЫПОЛНЕНИЮ КУРСОВОЙ РАБОТЫ ПО ДИСЦИПЛИНЕ «НОРМИРОВАНИЕ ТРУДА»**

(для студентов очной и заочной форм обучения квалификационного уровня «академический бакалавр» направления подготовки 38.03.03 «Управление персоналом» профиль «Управление персоналом и экономика труда»)

Составитель: Ольга Анатольевна Штагер, ст. преподаватель